### **CSE509: (Intro to) Systems Security**

#### Fall 2012

Radu Sion

### File Systems Security Encryption File Systems

© 2005-12 Thanks to G. Suryanarayana and K. Thangavelu Fair-use educational use of several online public information sources.

# Encryption File Systems (EFS)

- □ What is an encryption file system?
- **□** Alternatives
	- **Crypt** 
		- $\square$  Stores plain files during editing
		- $\Box$  Need to supply the key several times
	- **Integrated security in applications**
- □ Goals
	- **Security**
	- **Usability**
	- Performance

## Goals of EFS

#### **B** Security

 $\square$  Privacy

- **On disk**
- **On** wire
- $\square$  Integrity
- $\Box$  Authentication
- □ Authorization

## Goals of EFS

- **Usability** 
	- □ Convenience
	- $\Box$  Transparency
		- **User**
		- **Applications**
- **Performance** 
	- $\square$  Encryption
	- $\square$  Integrity checking
	- $\square$  Costs with indirection
		- Copying data
		- Context switching (user land vs. kernel)

## Challenges in EFS

- □ Key Management
	- Storage of keys
		- $\Box$  On disk
		- $\Box$  In memory
			- Swapped out pages
	- **Sharing of keys** 
		- $\Box$  Group management
	- Key compromise
		- $\Box$  Re-encrypt files
			- **Costly**
			- Gives adversary two versions of same file to work with
	- Key revocation

## Challenges in EFS

### **□ Utility services**

- Backup possible after encryption?
- $\blacksquare$  File system checker
- De-fragmentation
- □ Random access
	- **Cannot use stream ciphers**  $\Box$  Reduces strength of privacy
	- **Use block encryption** 
		- $\square$  May leak information
			- Frequency analysis

## Challenges in EFS

### □ Forward Secrecy

- Data is persistent "sitting duck effect"
	- $\square$  Strong encryption
		- **Long keys**
	- $\Box$  File specific keys
	- $\Box$  IV or Block specific encryption
- Granularity of encryption
	- $\Box$  All or nothing
	- $\square$  Per file encryption

## Agenda

□ CFS □ TCFS □ Cryptfs □ NCryptfs □ eCryptfs □ Microsoft EFS

### CFS - Cryptographic File System

- $\Box$  First system to push encryption services in the File System layer
- $\Box$  Implemented in the User Layer
	- No kernel recompilation required
	- Portable
- $\Box$  Standard Unix FS API support
- $\Box$  Can use any file systems as its underlying storage
- $\square$  Transparent encryption
- $\Box$  All or nothing encryption

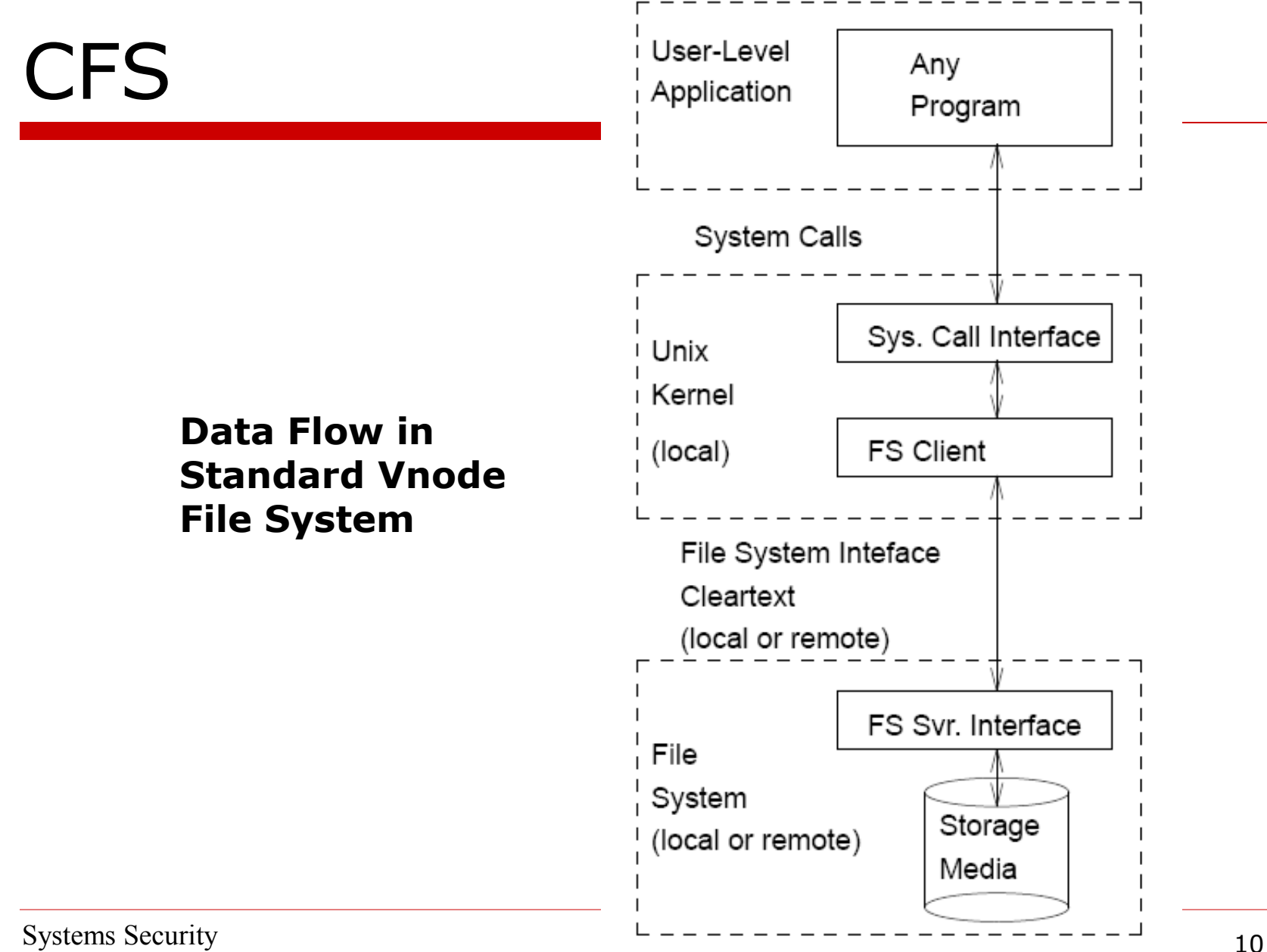

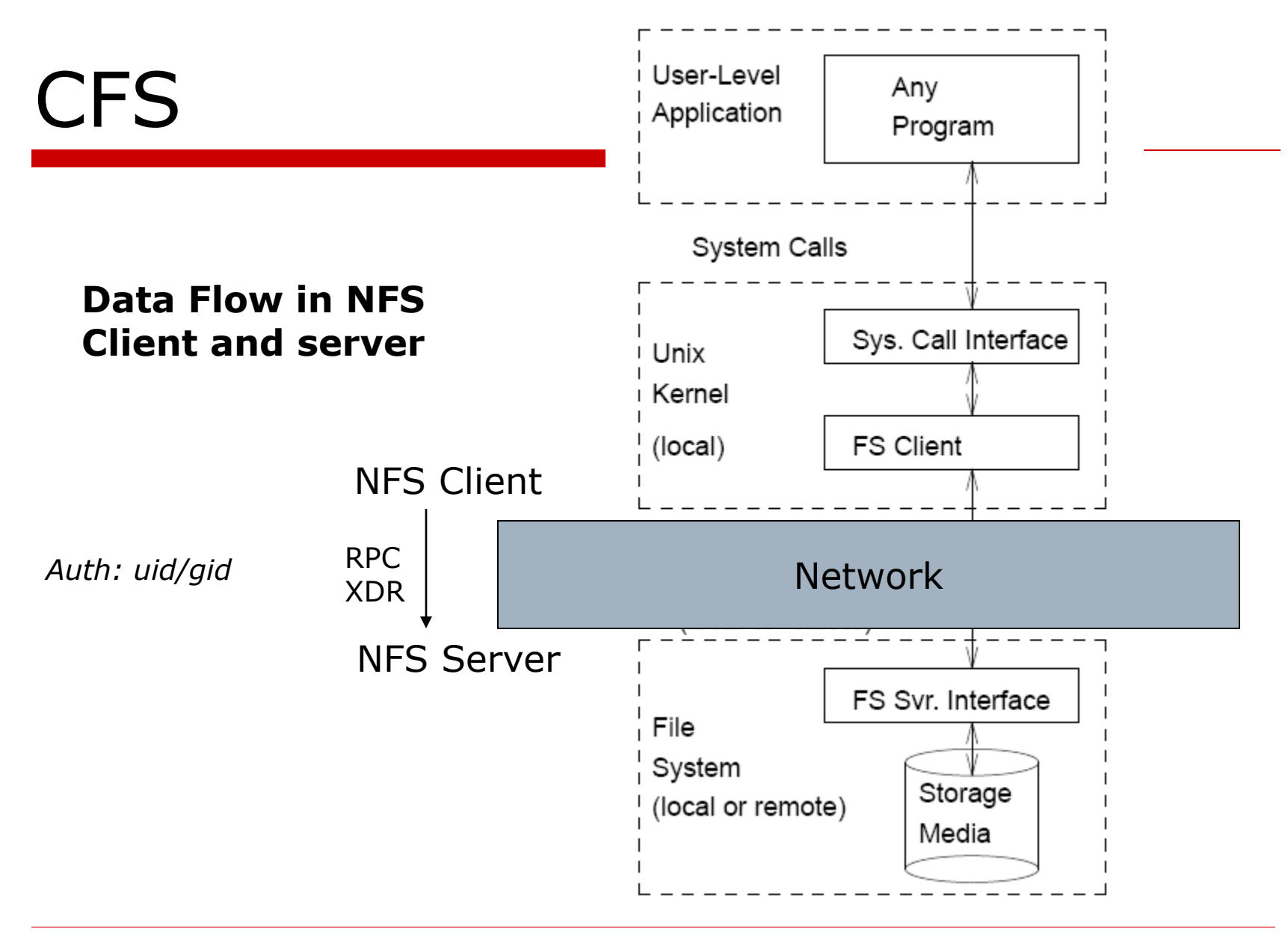

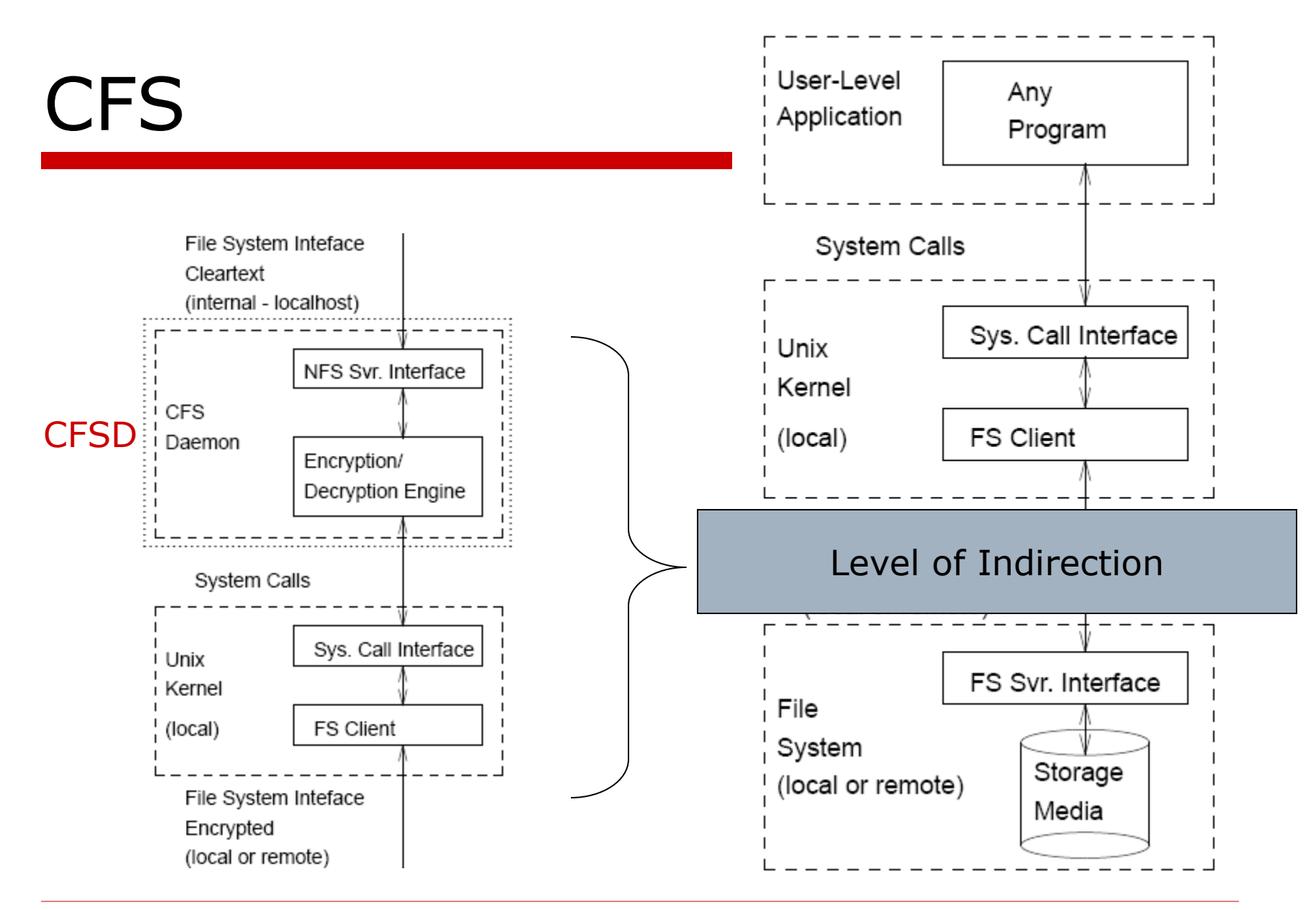

### □ CFSD – a modified NFS server

- Supports all normal NFS RPCs
- **Provides additional RPCs**
- Accepts RPC from localhost only
- □ No modification to NFS client
- □ Start CFSD at boot time
	- **Mount** / cryptfs
		- $\Box$  A virtual file system

### ■ Attach a cryptographic key to a directory

 $$$  cmkdir /usr/mab/secrets

Key: (user enters passphrase, which does not echo) Again: *(same phrase entered again to prevent errors)* \$

### $\square$  Directory can be local or remote

#### □ Attach an encrypted directory

**S** cattach /usr/mab/secrets matt  $Key:$  (same key used in the cmkdir command)  $\frac{1}{2}$  ls -l/crypt total 1 drwx------ 2 mab 512 Apr 1 15:56 matt  $\sin$  echo "murder" > /crypt/matt/crimes  $$$  ls -l/crypt/matt total 1  $-rw-rw-r--1$  mab 7 Apr 1 15:57 crimes

 $\Box$  Key verified by using a special file in directory encrypted by the hash of the key

#### □ Detach an encrypted directory

\$ cdetach matt  $\frac{1}{2}$  ls -l/crypt total 0

#### □ Additional commands

**n** cname

#### ■ ccat

### CFS - Security

- $\Box$  Uses DES in ECB why ?
- $\square$  Uses pass phrases
	- $\blacksquare$  Key 1
		- □ Long Bit Mask (Prevent structural analysis)
	- **Key 2**

□ Encrypt blocks in ECB mode

- $\Box$  IV
	- **Prevent structural analysis across files**
	- XORed with each block
	- No Chaining
	- Stored in GID (High security mode)

### CFS - Security

- $\square$  Filenames are encrypted and encoded in ASCII
	- **I** increases size of file names
- □ An attach can be marked "obscure"
	- **Security through obscurity**
- $\Box$  File sizes, access times and structure of directory hierarchy is not encrypted

## CFS – Performance

### $\square$  Data is copied several extra times

Application

-> kernel

- -> CFS daemon (User Layer)
	- -> back to the kernel
		- -> underlying file system.

#### $\Box$  No write cache, only read caches

## TCFS – Transparent CFS

- $\square$  Implemented as a modified kernelmode NFS client
	- Kernel module recompilation required
	- User level tools recompilation required

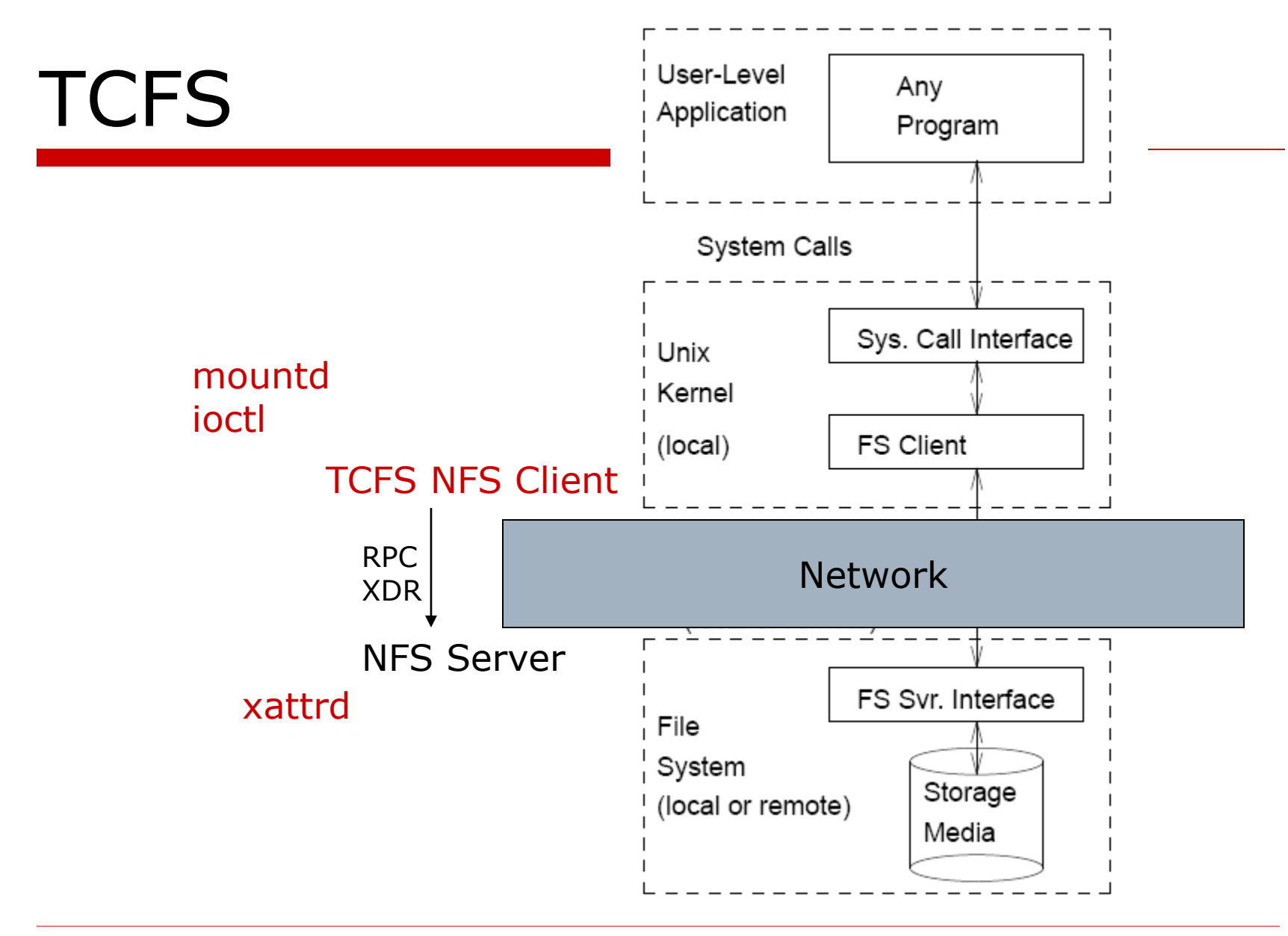

## TCFS - Operation

- □ Server exports a directory
	- $\blacksquare$  /etc/exports

/exports bar(rw,insecure)

- □ NFS server not modified
- $\Box$  Client mounts a remote dir with type "tcfs" mount -t tcfs foo:/exports /mnt/tcfs
- A modified mount command in nfs-utils
- $\Box$  Encrypted files are set with special attribute
	- **A** modified xattrd
- $\Box$  User master key must be set to access files

## TCFS - Operation

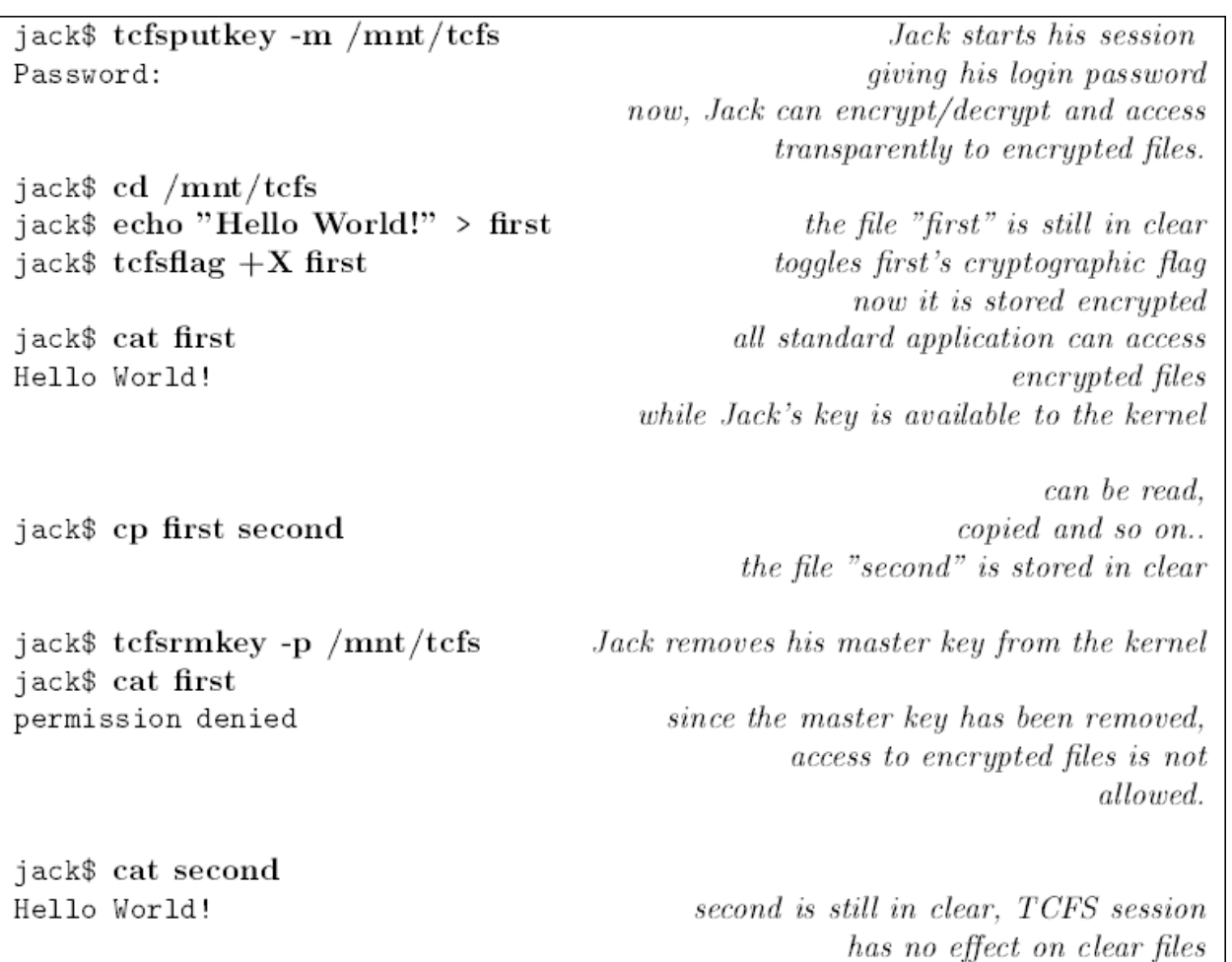

### $\Box$  Raw key management

- New ioctls recognized by client
- **Provides basis for other schemes**
- **□ Basic Key Management** 
	- The key database

/etc/tcfspwdb

sysadmin registers a user

root# tcfsadduser Username to add to TCFS database: jack 0k

now jack has an empty entry in the key db

Systems Security 24

#### □ User creates a master key

jack\$ tcfsgenkey Insert your password, please: Press 10 random keys, please: Key succesfully generated.

give his login password seed now jack's enty in the key db contains his master key, ecrypted with his login password

#### □ sysadmin can remove a user

\*\*\*\*\*\*\*\*\*\*

root# tcfsrmuser -u jack

#### $\square$  The Kerberized Key Management Scheme

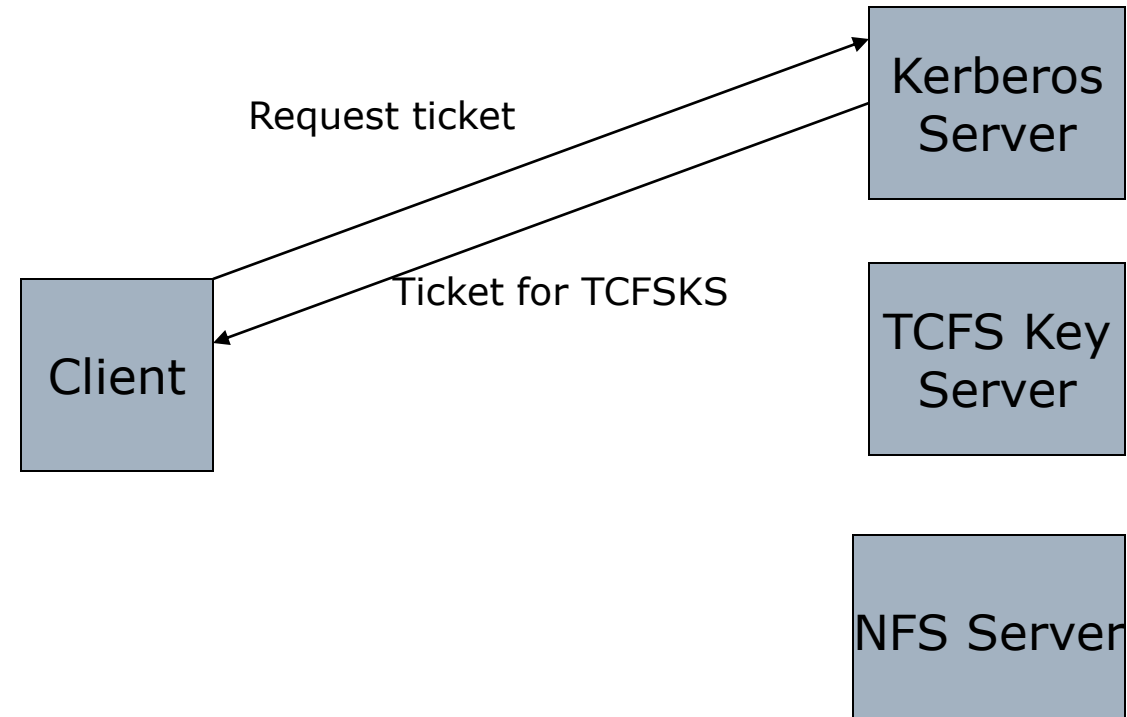

#### $\square$  The Kerberized Key Management Scheme

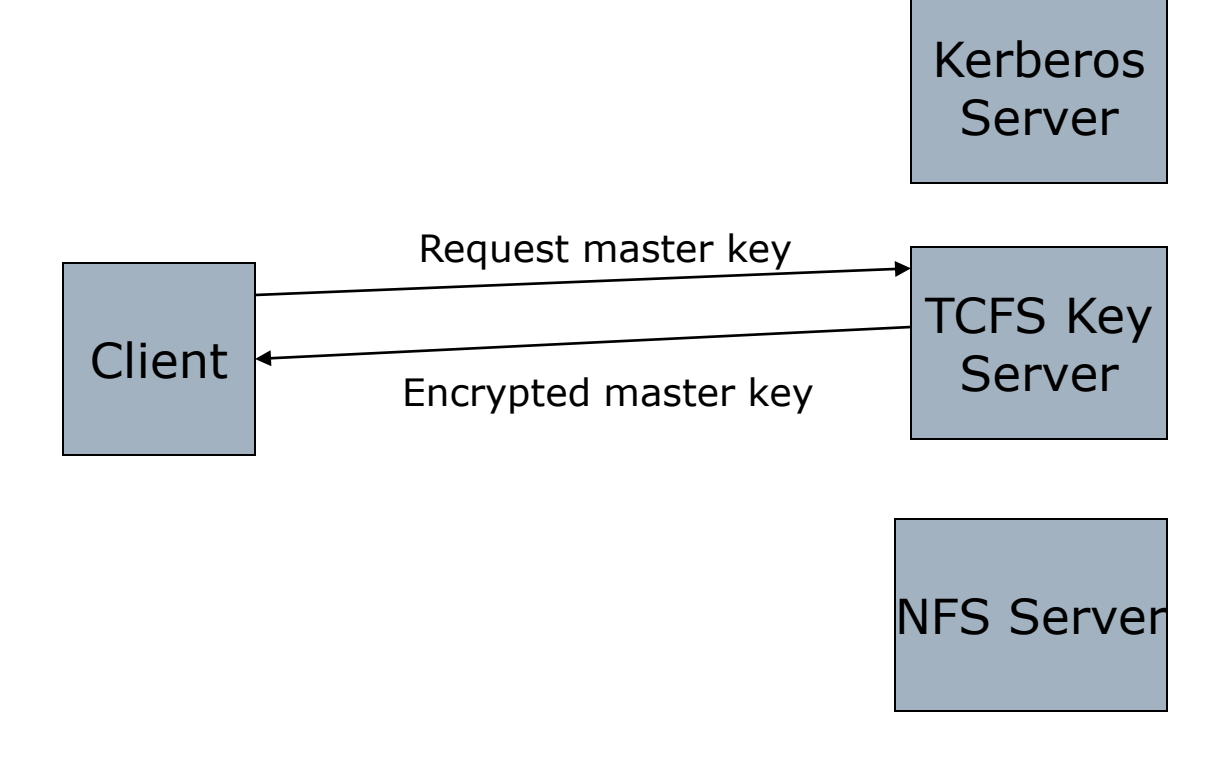

#### $\square$  The Kerberized Key Management Scheme

Kerberos

Server

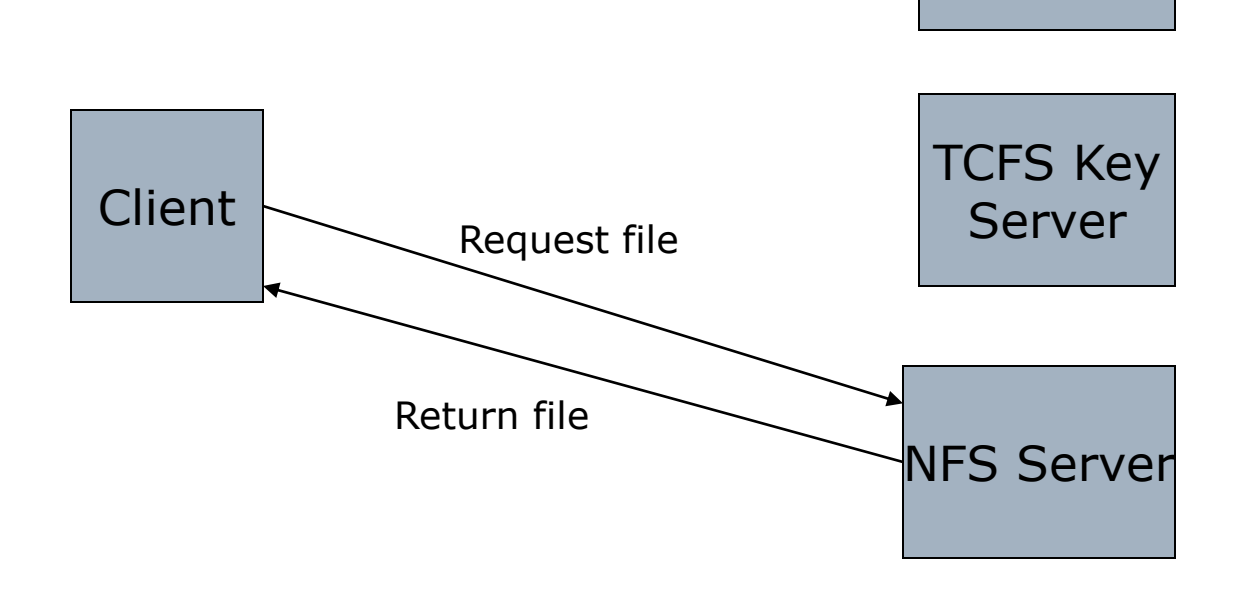

### □ Group/Threshold Sharing

- **Similar to secret splitting**
- sysadmin creates a group

tcfsaddgroup –g <group>

- $\blacksquare$  # of users
- name of users
- threshold
- password
- User activates a group

tcfsputkey –g <group> tcfsrmkey –g <group>

# TCFS - Encryption

- $\Box$  Multiple cipher support
- $\Box$  File specific key
- $\Box$  File header
	- $\blacksquare$  file specific key
	- **n** cipher
- □ Block encryption
	- **block key** 
		- □ Hash(File Key || Block no)
	- Protection against structural analysis
	- **Authentication tag** 
		- $\Box$  Hash(Block data || block key)
		- $\Box$  Detect data change/swap

## TCFS - Encryption

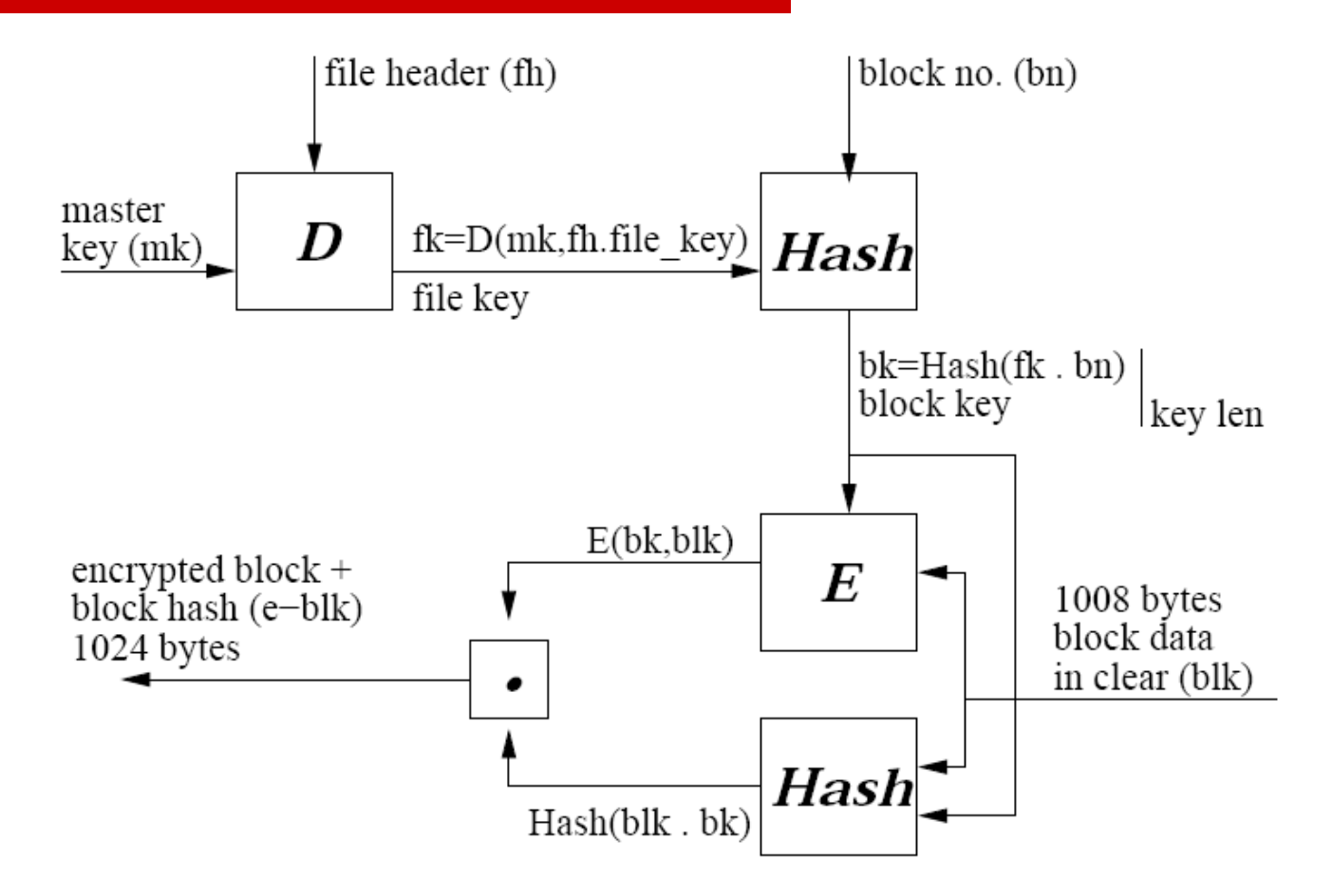

Figure 3: Encryption of blocks in TCFS

## TCFS - Performance

□ Less overhead than CFS

- data copied fewer times
- □ Random access is slower
- $\Box$  RTT for remote attribute checking makes is slower than vanilla NFS

### Cryptfs: A Stackable Vnode Level Encryption File System

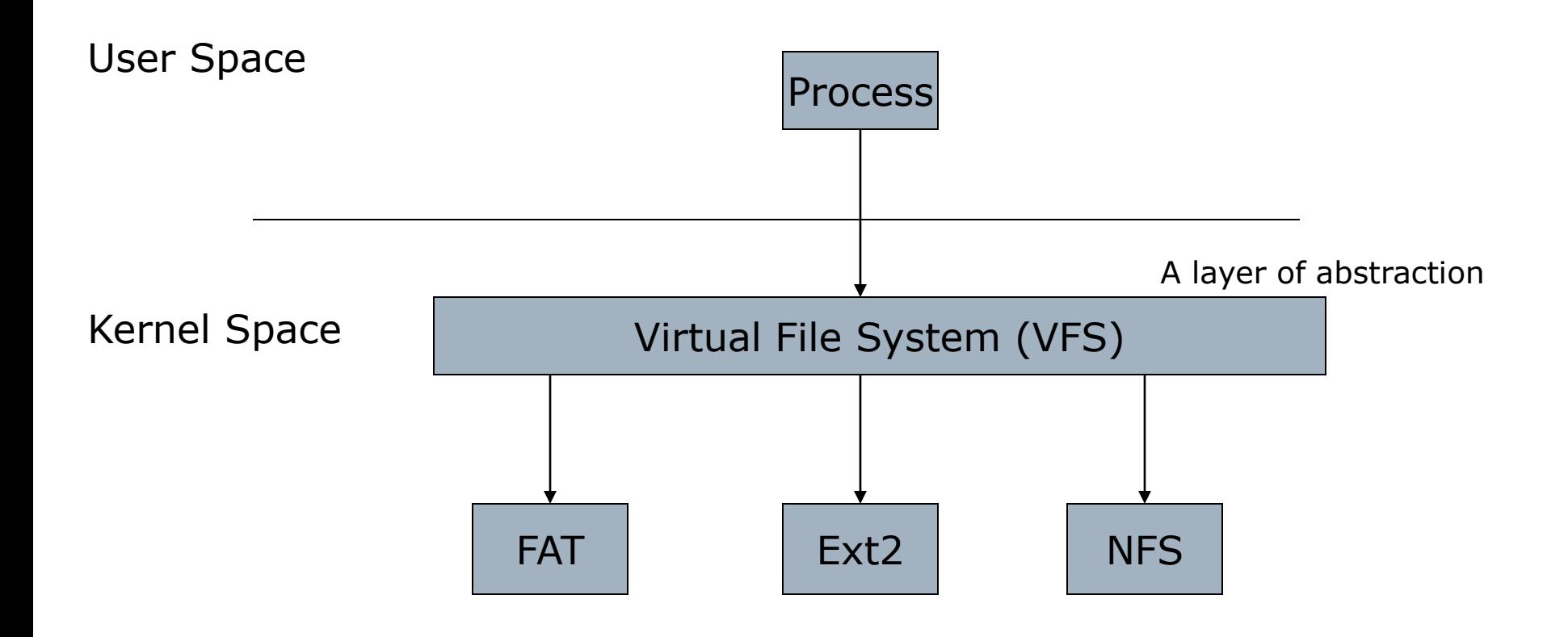

# Cryptfs

### □ VNodes

- open file, directory, device, socket
- **Higher layers access all entities uniformly**
- □ VNode stacking
	- **Modularize file system functions**

# Cryptfs

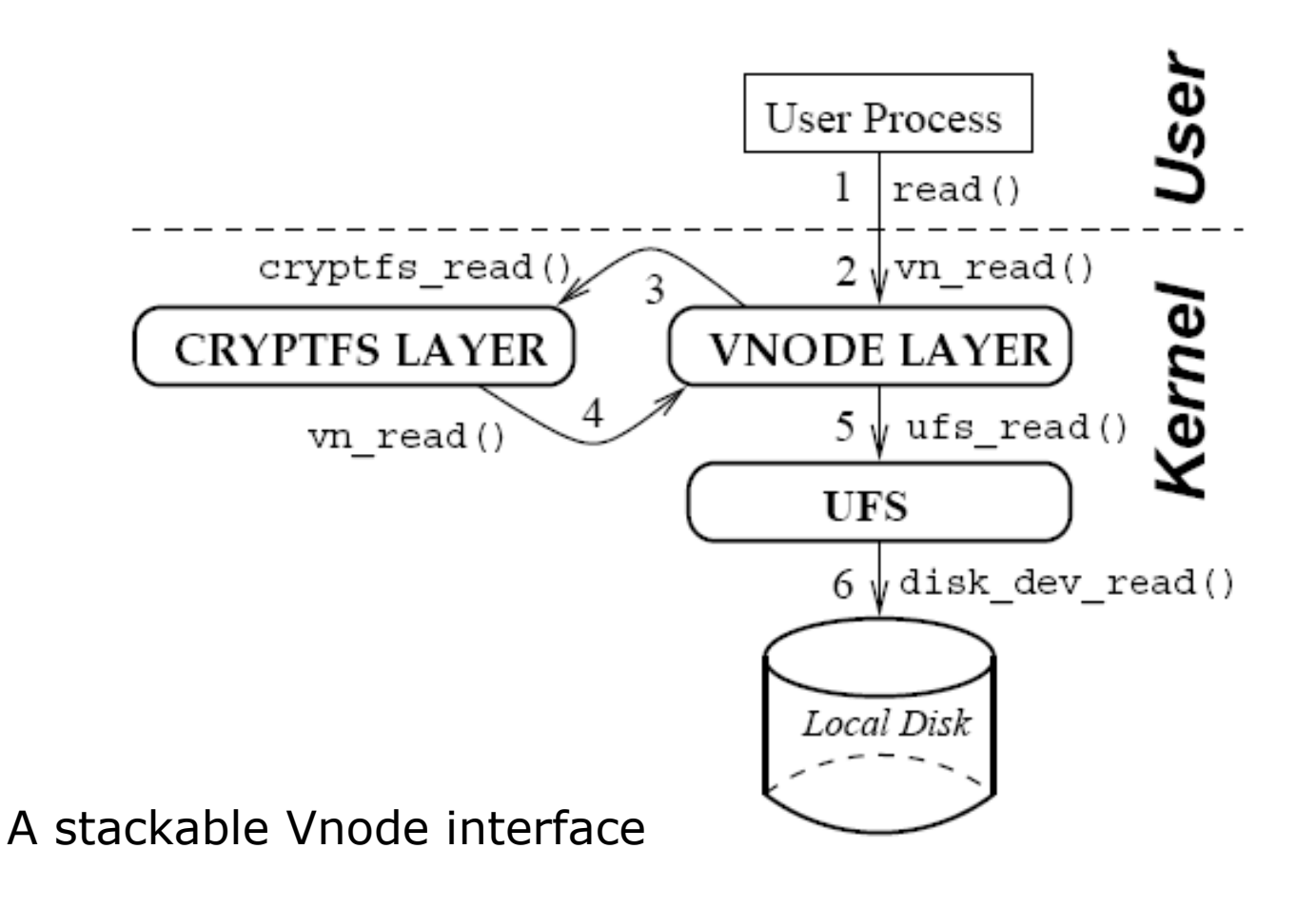

## Cryptfs – Key Management

- $\Box$  Root mounts an instance of Cryptfs
- $\square$  User passphrases
- $\Box$  User Key = MD5Hash(passphrases)
- $\square$  Special ioctl to manage keys
	- set/reset/delete keys
- $\square$  Two modes of operation
	- Key lookup on user id alone
### Cryptfs – Key Management

- Key lookup on <user id, session id>  $\Box$  What is a session? Unix sessions!  $\Box$  Protected again user account compromise
- $\Box$  Keys associated with real UID, not effective ones
- □ Groups
	- Decouple from unix groups
	- **Must share the key**
	- Use multiple keys in different sessions

# Cryptfs – Security

- $\Box$  block size = page size
- □ Cipher: Blowfish
	- Does not change the size of file
- D Mode: CBC
	- Only inside a block/page
	- Limits dependency between blocks
	- Allows random access
- $\Box$  One IV per mount
- $\Box$  No file specific key
- $\Box$  Encrypt file and directory names
	- **uuencode** 
		- $\Box$  3 bytes of binary = 4 bytes of ascii (44-111)
		- File names become 33% longer
	- Checksums for filenames

### Cryptfs: write bytes 9000-25000

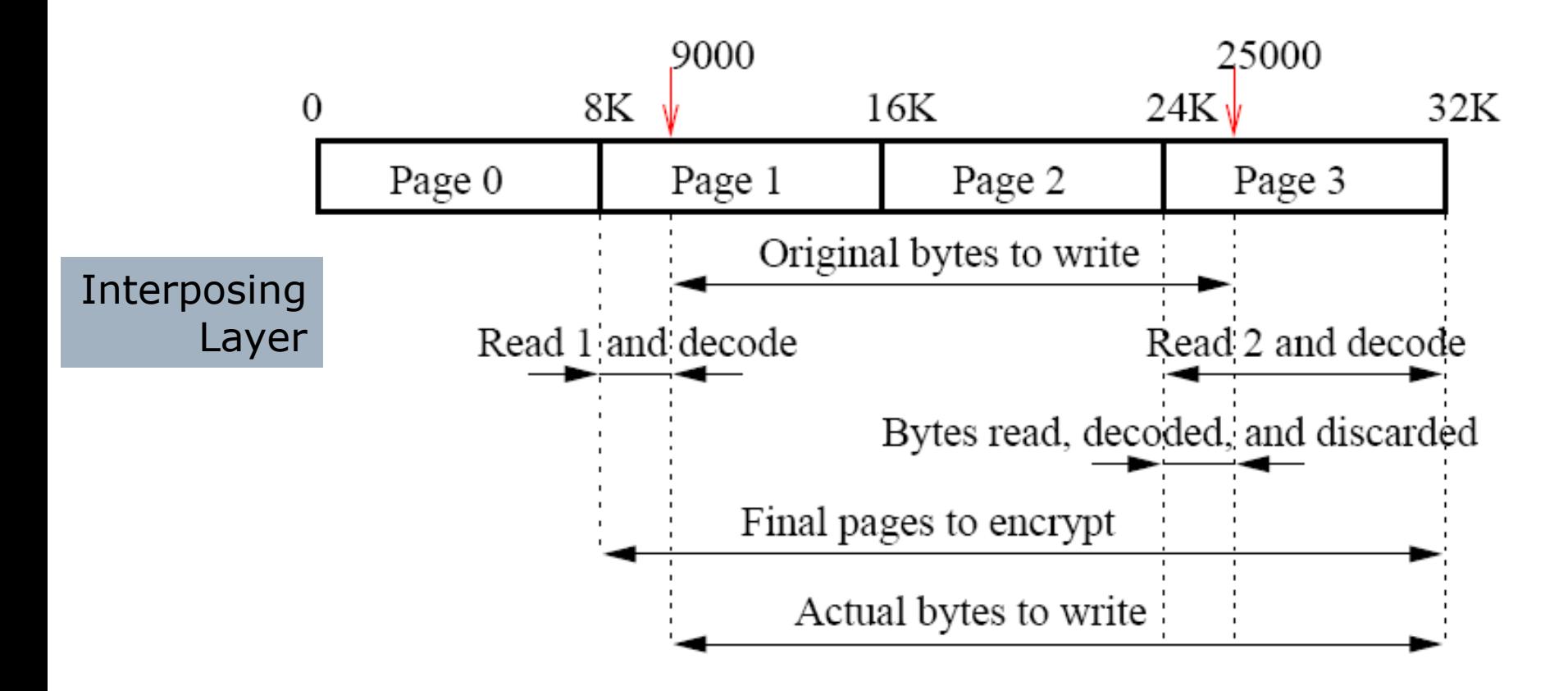

Interposed Layer

- $\Box$  Works on top of any native FS
- $\Box$  No other daemons required
- $\square$  Portable
	- $\blacksquare$  Exceptions
		- $\square$  Exporting symbols
		- $\Box$  Modifications to FS data structure
- $\Box$  Kernel resident
	- $\blacksquare$  Kernel memory is difficult to get at  $\Box$  vs.: CFS stores in user level memory
	- **F** Fewer context switches than CFS and TCFS

- □ Advanced version of Cryptfs
- □ Attachments
	- A single mount operation

under "/mnt/ncryptfs"

**N** "Attach" an encrypted directory

nc\_attach -c blowfish /mnt/ncryptfs mail /home/kvthanga/mail % Enter key:

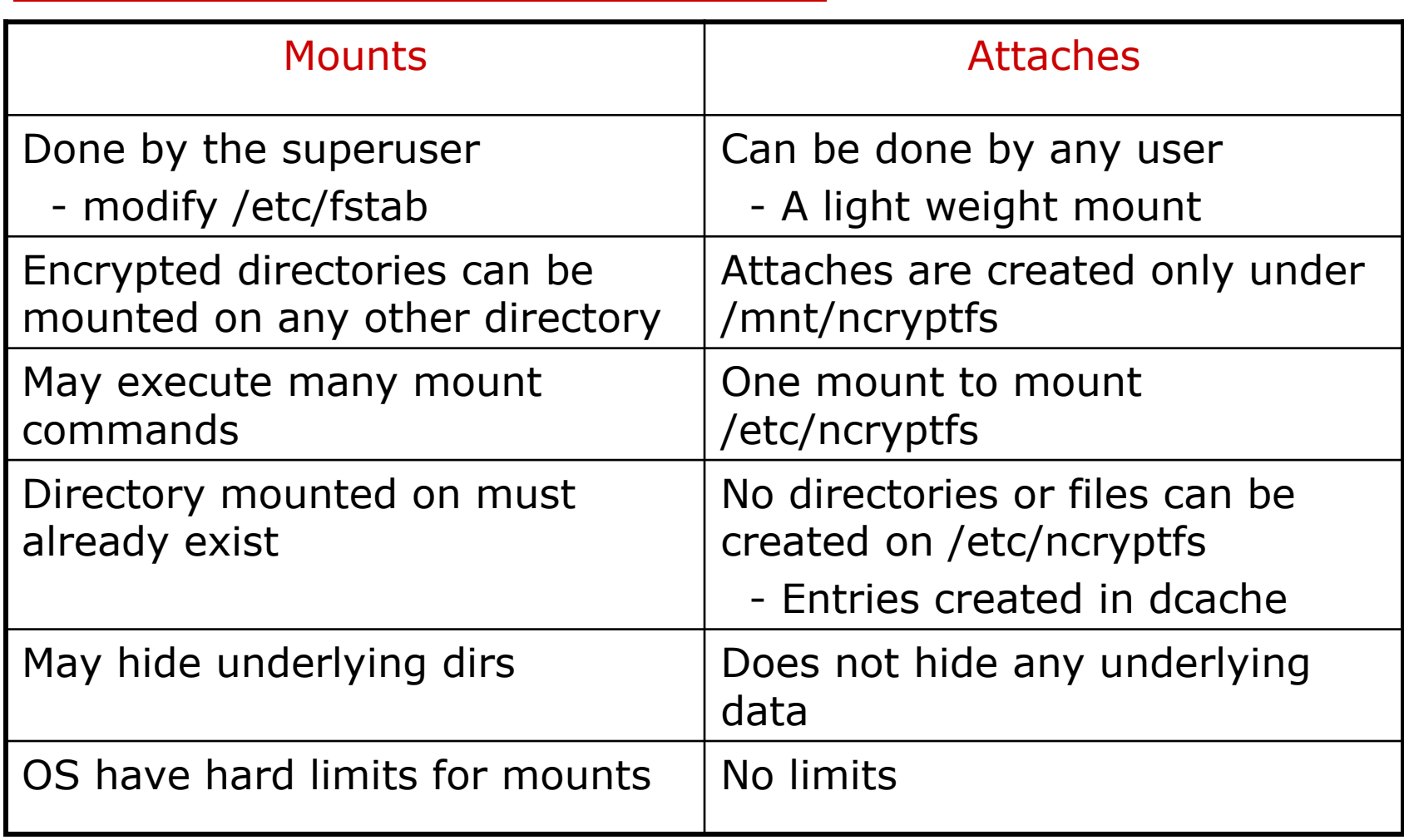

### □ Attachments

- **Encryption key**
- **E** Authorizations
- **R** Active Sessions

- Encryption key
	- $\Box$  Long lived key for
		- **Data**
		- **File names** 
			- checksums
	- $\Box$  No file specific key
	- $\Box$  Created from hash of user passphrase
	- $\Box$  Key related data is "pinned" in memory
		- $\blacksquare$  Pages with keys are not swapped
	- $\square$  Support multiple ciphers
	- $\Box$  CFB Cipher feedback mode of operation
		- $\blacksquare$  File size does not change

### $\square$  Players

- System Administrator
	- **□ Mounts NCrytpfs**
	- $\Box$  Installs the NCryptfs kernel and user-space components
- **D** Owners
	- $\square$  Controls encryption key
	- $\Box$  Delegates access rights
- **Reader & Writers**

 $\square$  Don't have the encryption key

### Authorizations

- **Gives an entity access to an attach**
- Entity

 $\square$  process, session, user or group

- **E** Create an authorization
	- $\square$  Entity selects a passphrase
	- $\square$  Sends salted MD5 hash of it to owner
		- **Entity does not have to share passphrase with** owner
		- What is a salted MD5 hash?

 $\Box$  Owner adds hash to configuration file

Use an authorization

nc\_auth /mnt/ncryptfs mail

 $\Box$  Creates a session

- **□** Active sessions
	- **E**ntity
	- **Permissions granted to the entity bitmask** 
		- $\square$  Unix permissions
			- **Read, Write, Execute**

- $\square$  Detach
- $\Box$  Add an Authorization
- $\square$  List Authorizations
- $\Box$  Delete an Authorization
- $\Box$  Revoke an active session
- $\square$  List active sessions
- $\square$  Bypass VFS Permissions

### Attach access control

- **Attach default everyone**
- **Authentication**
- □ Attach names
	- **User specified**
	- **NCryptfs** 
		- □ u<userid>s<sessionid>
		- $\square$  Random name
			- **Prevents namespace clash**

### □ Groups

- Supports native groups  $\Box$  has to be setup ahead of time
- Support ad-hoc groups
	- $\square$  still need permission to modify low level objects
		- **Use Bypass VFS permission**

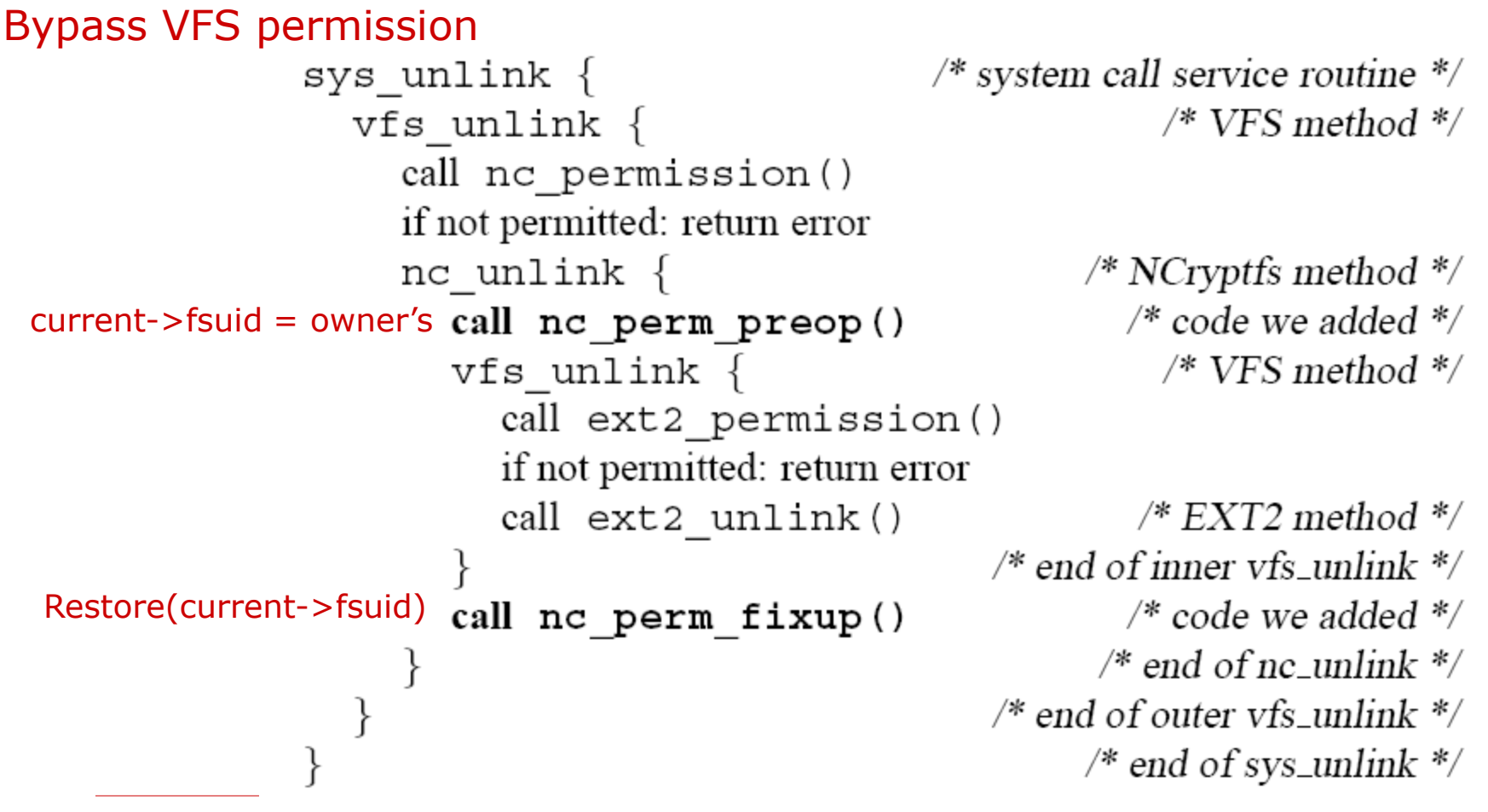

Systems Security 52

#### $\square$  Timeouts

- Active sessions
	- $\square$  permission denied
	- $\Box$  new file opens fail
	- $\Box$  new file open suspends process until re-authentication
	- $\Box$  all operations suspend process until re-authentication
- **Authorizations** 
	- $\Box$  new uses can't create new sessions
	- $\Box$  old sessions may continue
- Keys
	- $\Box$  key is deleted or
	- $\Box$  use denied for new files
- User space timeout callbacks

### **□** Revocation

- Similar to timeout
- Can re-authenticate
- $\square$  Portability
	- Modification to task structure
		- $\square$  On-exit callbacks
			- delete keys
				- memory resources
		- □ Challenge response authentication
	- Cache clearing

### eCryptfs from IBM

■Motivation/ Problem **□History and Overview**  $\Box$ eCryptfs solutions **ODesign overview □Design Details**  $\Box$ Key management  $\Box$ VFS operations **□Using eCryptfs OFuture enhancements**  □Confidentiality when outside host operating environment.

- **□Easy to use secure data store.**
- □ Convenient backup procedures.
- $\Box$ Key retrieval.
- $\Box$ Intuitive minimal learning by users.
- □Policies and owners.
- $\Box$  Cost of technology and adoption.
- $\Box$ Knowledge and extent of risks

Derived from Erez Zadok's cryptfs (FIST framework).

- **OPart of Linux from version 2.6.19 onwards. O**Encryption at file level.
- $\Box$  File contains metadata for decryption.
- $\Box$ Native kernel FS (POSIX) no need for patches.
- $\square$  Seamless security data encryption on the fly
- $\square$  Seamless key mgmt Linux kernel keyring.
- $\Box$ Incremental development current ver 0.1.

 $\Box$  extends Cryptfs to provide advanced key management and policy features

 $\square$  stores cryptographic metadata in the header of each file written, so that *encrypted files can be copied between hosts*

 $\Box$  the file will be decryptable with the proper key, and there is no need to keep track of any additional information aside from what is already in the encrypted file itself.

### eCryptfs from IBM

**D**Motivation/ Problem **OHistory and Overview**  $\Box$ eCryptfs solutions **ODesign overview □Design Details**  $DKey$  management  $\Box$ VFS operations **□Using eCryptfs OFuture enhancements**  Confidentiality - Integration of security into FS (Lotus Notes analogy of secure transmission)

 $\square$  Ease of deployment – No kernel modifications, No separate partition, per-file meta data

- $\Box$ TPM utilization- generate key pair for session key encryption.
- ■Key Escrow usage. (Author's suggestion)

**OLACCOMEDITY Incremental backups.** 

**□Lower File System independent.** 

#### Design overview

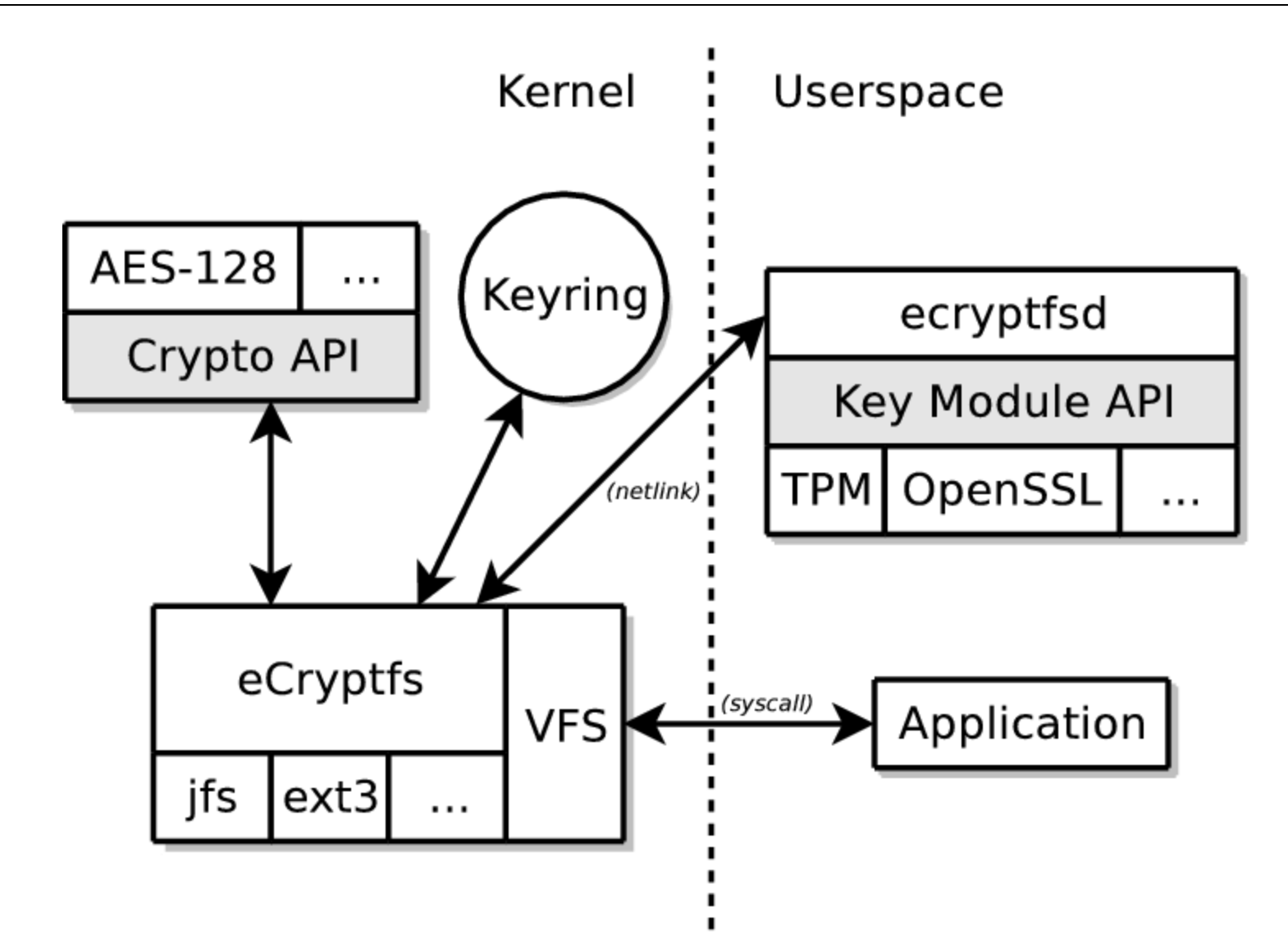

### eCryptfs from IBM

**D**Motivation/ Problem **History and Overview DeCryptfs solutions ODesign overview □Design Details**  $\Box$ Key management  $\Box$ VFS operations **□Using eCryptfs OFuture enhancements** 

#### Details: enc/decrypt individual data extents

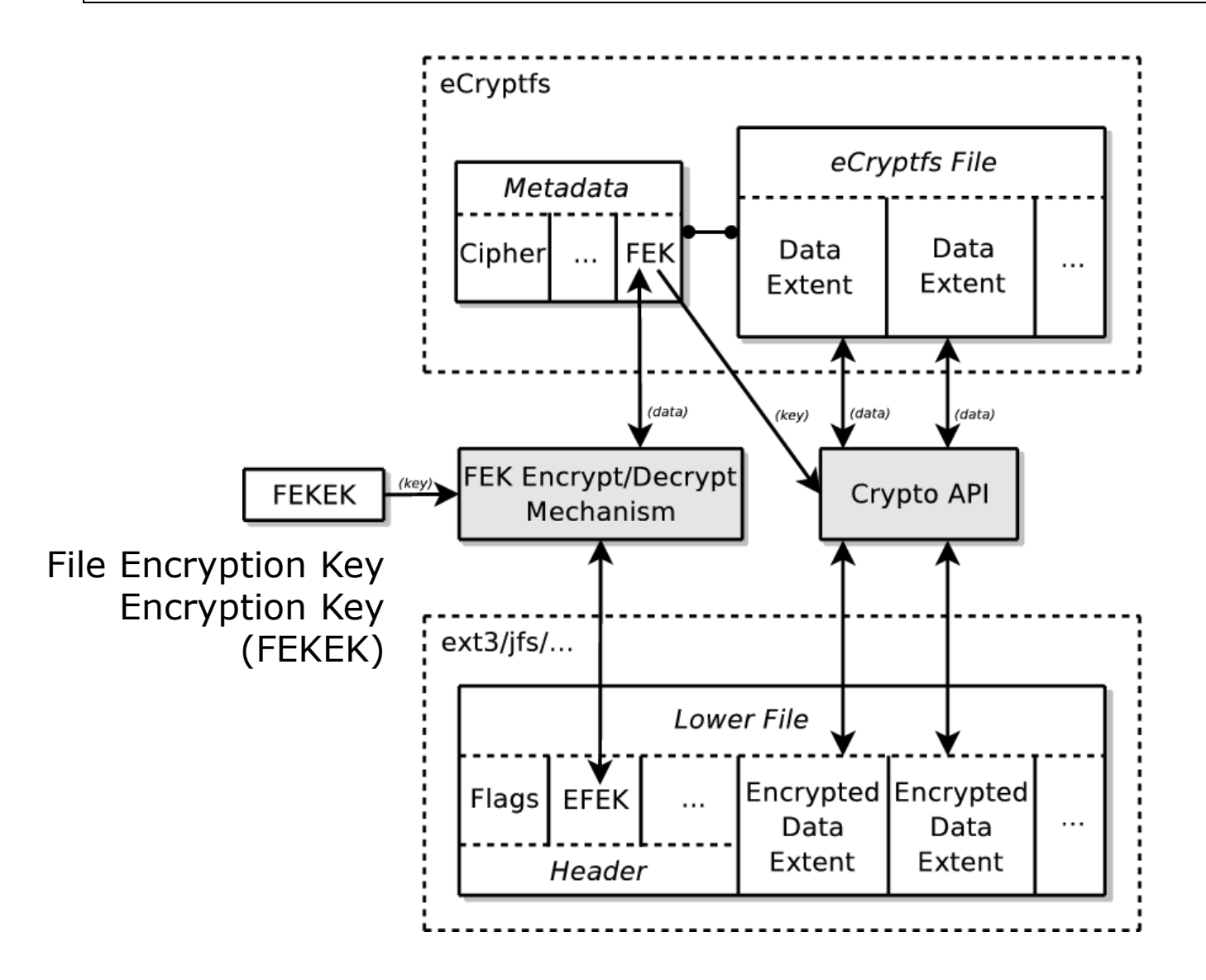

### Design Details

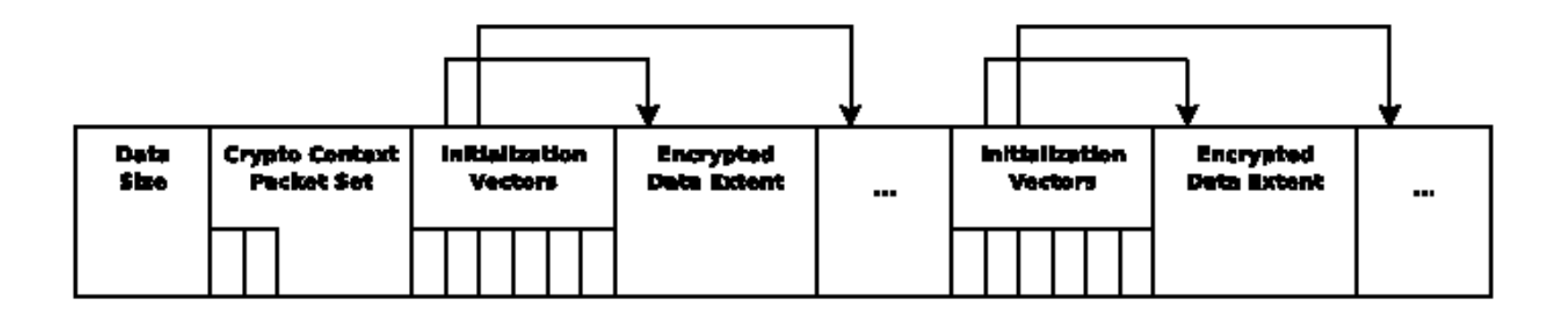

 $\Box$  File format – Follows OpenPGP format

- Deviation for PGP Encryption on extents
- **Each extent has unique IVs.**
- **Some extents contain only IVs for data extents**
- Sparse file support  $-$  fill encrypted 0s
- ■CBC block cipher for extents

```
Page O:
  Octets 0-7:
                     Unencrypted file size
  Octets 8-15:
                     eCryptfs special marker
  Octets 16-19:
                     Flags
   0ctet 16:File format version number (between 0 and 255)
   0ctets 17-18:
                     Reserved
   0ctet 19:Bit 1 (1sb): Reserved
                     Bit 2: Encrypted?
                     Bits 3-8: Reserved
  0ctet 20:Begin RFC 2440 authentication token packet set
Page 1:
  Extent 0 (CBC encrypted)
Page 2:
  Extent 1 (CBC encrypted)
\sim \sim \sim
```
PGP File header format

#### $\Box$  File format (contd)

- Page 0– Header, Page 1-n: Data + Extent.
- ■Bytes 0-19- Standard information for file.
- Marker– 32 bit number for uniquely identification
- Byte 20 onwards

 $\Box$  Set of all authentication tokens for the file

 $\Box$  Encrypted File Encryption Key

**□Kernel Crypto API** 

 $\blacksquare$ In kernel encryption – faster

**Any symmetric cipher supported by cryptoAPI** 

**□IV (Initialization Vector)** 

**National Exercise 12 and TAV** of cryptanalysis- unique IV for extents

**Initial IV - MD5 sum of file encryption key (KR)** 

 $\Box$ Integrity verification

**Example X**R Extents using  $K_R$ .

- ■Generate hash whenever data changes
- Verify during read, assert hash verifies.

■In-memory Cryptographic Context - Stored in user session's keyring.

- **Session key for the file.**
- **Encryption status.**
- **L** Crypto API context cipher, key size, etc
- Size of the extents.
- $\Box$ Key revocation
	- **E**Acquire the passphrase and the session key from it.
	- Regenerate a new session key and encrypt all data once again.

#### $\Box$ Is a stackable FS

**ODOES not write directly onto block device.** 

- **Each VFS object maps onto a lower object.**
- **Any POSIX compliant FS can act as a lower FS.**

VFS objects' private data holds:

**The reference to lower objects.** 

■Current context required for encryption/ decryption.

### eCryptfs from IBM

**D**Motivation/ Problem **History and Overview DeCryptfs solutions ODesign overview ODesign Details**  $DKey$  management  $\Box$ VFS operations **□Using eCryptfs OFuture enhancements** 

### In memory context in the inode

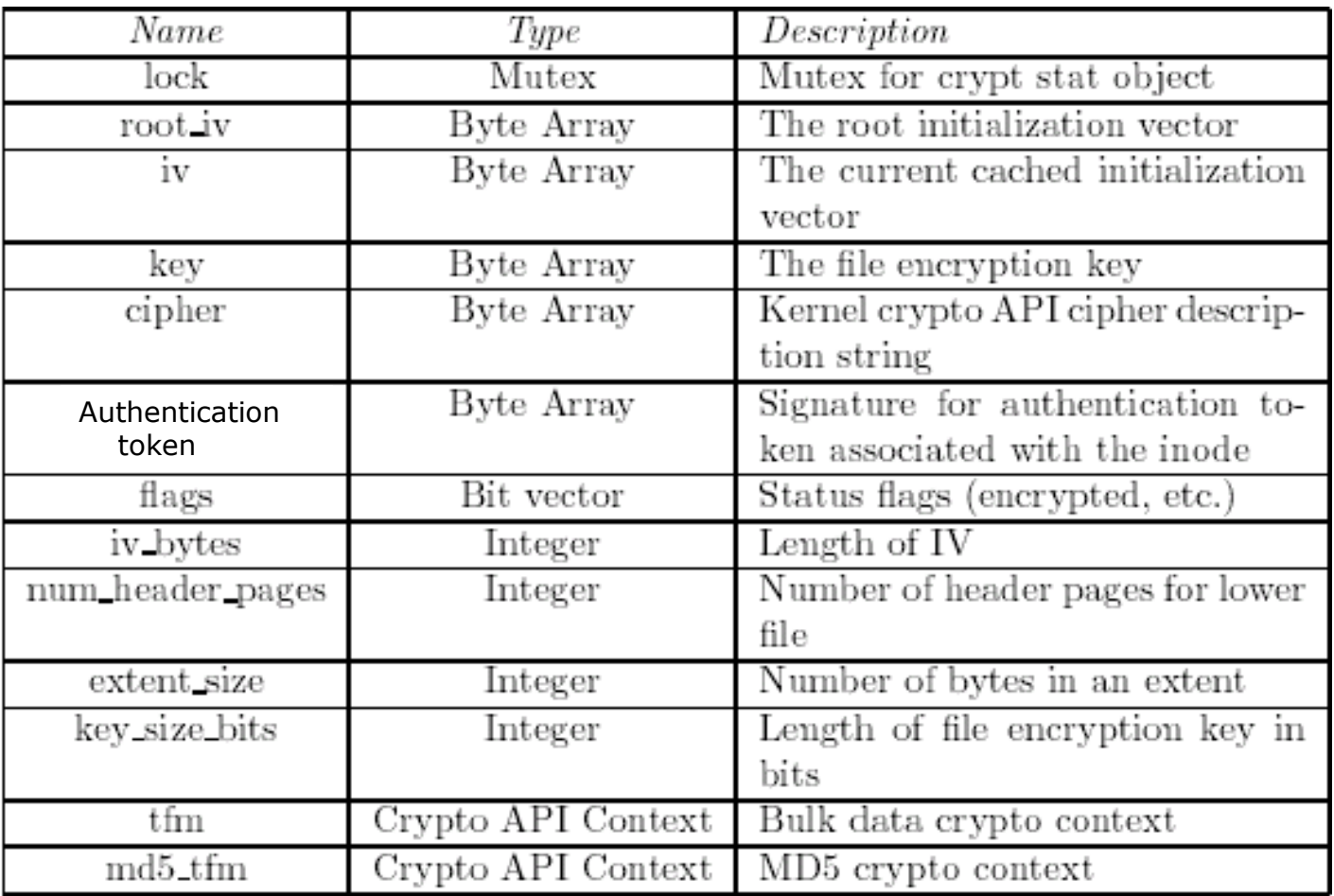

### Key management

#### $\square$  Supports all ciphers and key sizes of cryptoAPI Default AES-128

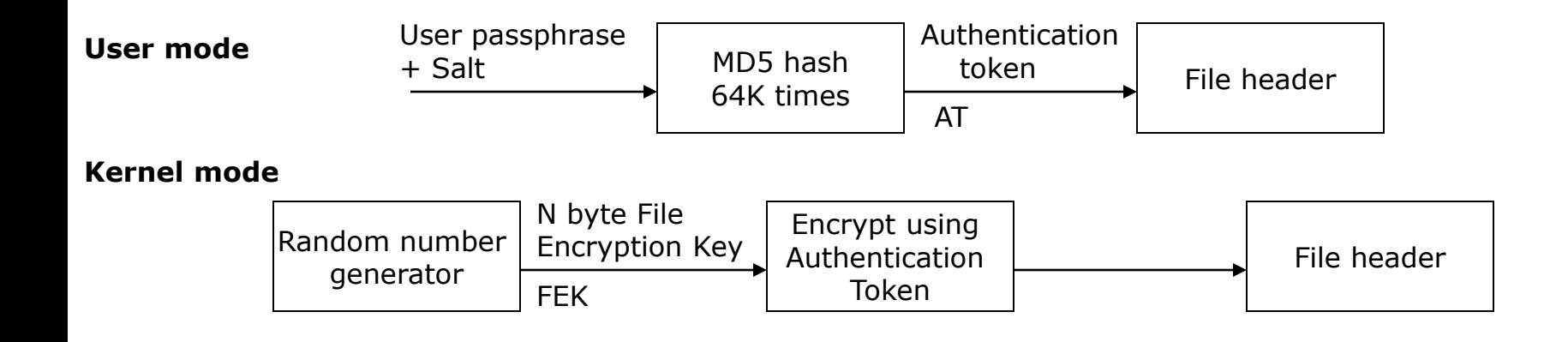

### Key management (Contd…)

#### $\Box$ Encryption

**E**Authentication token found in keyring after mount. **EFEK encrypted with each user's AT and stored in header.** ■Authentication token of each user stored in header

#### Decryption:

■Authentication token matched with each token in header **File Encryption Key decrypted with proper AT and stored** in keyring – Support for multiple users

### Key management (Contd..)

 $\square$ Pluggable Authentication Module – Configure ways to authenticate the user (generate token)

- Passphrase (salted)- Stored in keyring
- **OUSE** passphrase to extract public key
- **Use this derived key in combination with key from** TPM
- Use a smart card or USB to store the key

 $\square$ Pluggable PKI Module – use x509 certificates, revocation lists etc and manage keys better

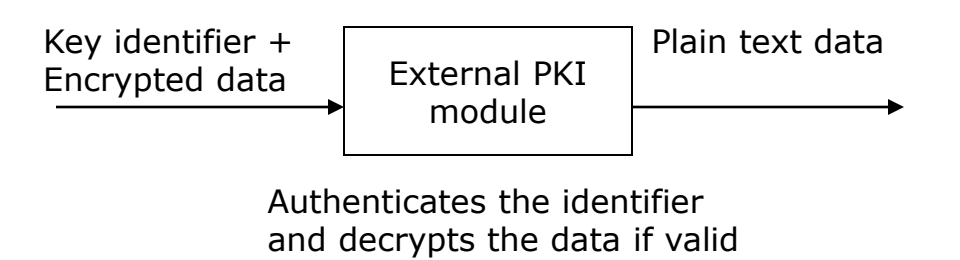
# Key Callout, eCryptfs Daemon

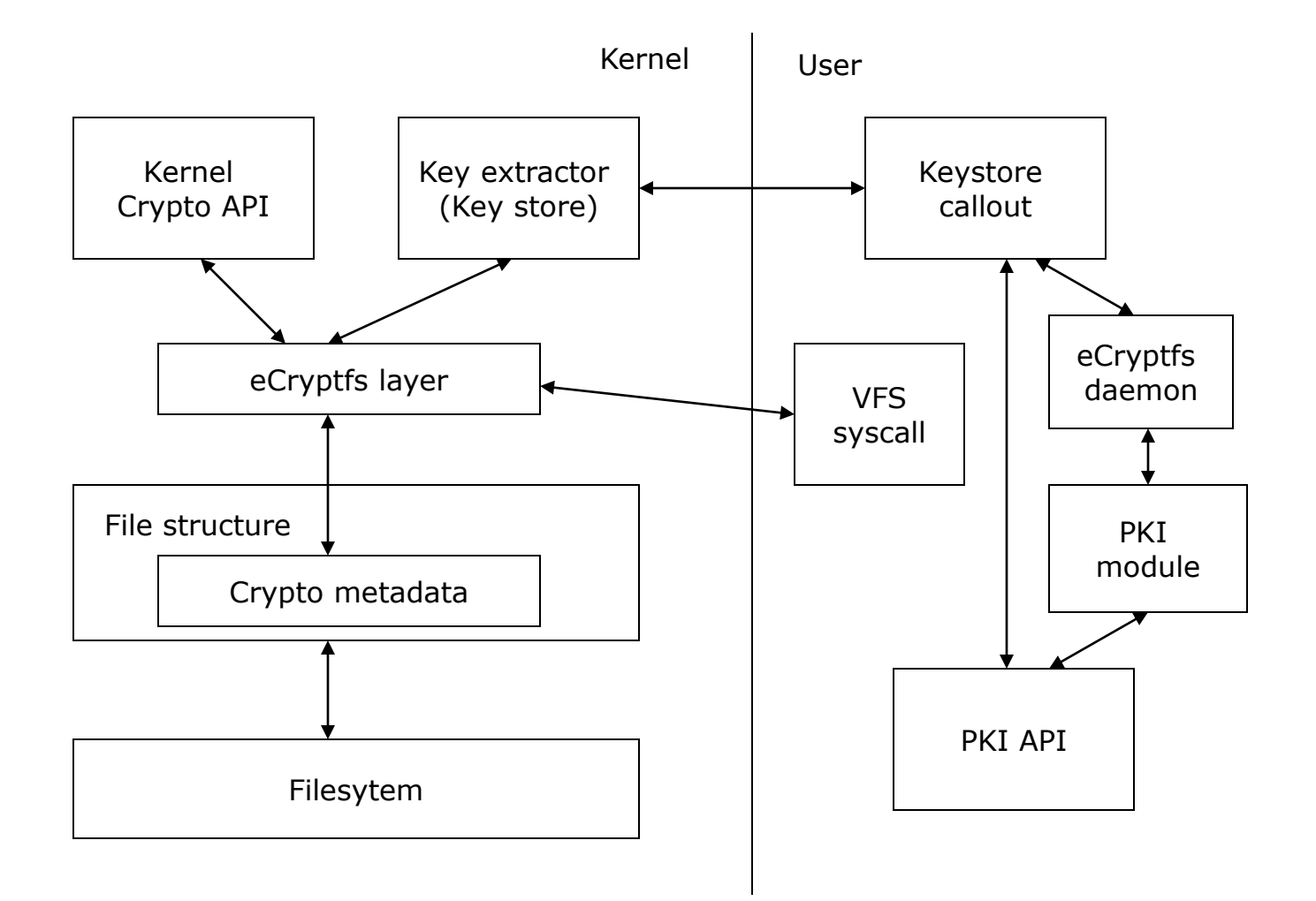

# Key management (Contd..)

### **OKey Callout**

Means of communication between kernel and user module – Parses policy information on target

**Finds passphrase or public keys of users** 

### **□**eCryptfs Daemon

**Means to get to the user X-session if need to be** prompted for a passphrase

**□Key Escrow** 

■ A centralized trusted party stores all keys

 $\square$  Secret sharing/ splitting

 $\blacksquare$ In a dynamic environment, this could be used for a balance between key secrecy and sharing

# VFS Operations (version 0.1)

#### **□**Mount

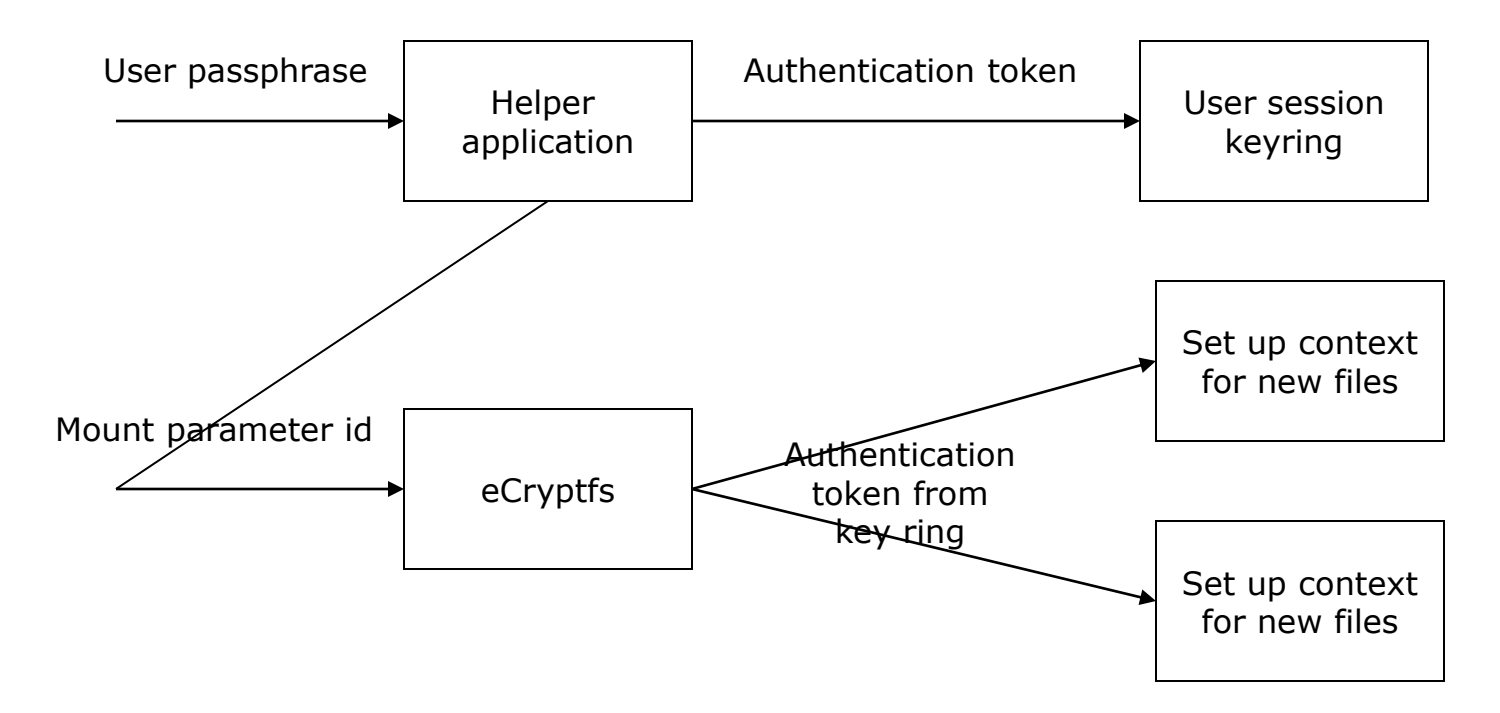

### $\Box$  File Open – Existing file

- ■Validate the unique eCryptfs marker
- **Match the Authentication token**
- ■Decrypt File Encryption Key
- Root IV = N bytes of MD5(File Encryption Key)
- **OUPDATE:** Update the context in the inode with
	- $\Box$  File Encryption key
	- $\Box$ Key size
	- □Cipher name
	- Root IV

 $\Box$  Number of header pages and extent size

#### $\Box$  File Open – New file

■Generate a File Encryption Key in kernel

#### **Fill inode context**

- Cipher name AES 128
- $\Box$ Root IV N bytes of MD5(File Encryption Key)
- $\Box$ Header page 1, extent size kernel page size
- **Initialize the kernel crypto API context for the file** □CBC mode
- Get Authentication token, Encrypt FEK with it
- **Header to be written to disk on close**

#### Page Read/ Write

- **File is open and inode contains relevant context**
- Lower page index  $=$  index  $+$  Num of header pages
- $\blacksquare$ IV = Root IV + page index
- **Example 1 Fetch the key and cipher used from context**
- ■Calculate the extent boundaries for operation
- Set up state to be used by crypto API

■Read - Disk -> Encrypted page + context -> crypto API -> Clear text page -> Caller

■Write - Caller -> Clear text page + context -> crypto API -> Encrypted text page -> Disk

#### $\Box$ File truncation

- **File size updated in header**
- **Notainary 19 In Arrow COV III Write encrypted Os after new EOF**

**□File Append** 

**The Translated into write to the appropriate page in** the lower file

**□File Close** 

- **EFree up associated VFS objects**
- If new file, write the header on disk
- ■Existing file, no change to the on disk header

# eCryptfs from IBM

**D**Motivation/ Problem **OHistory and Overview DeCryptfs solutions ODesign overview ODesign Details OKey management**  $\Box$ VFS operations **□Using eCryptfs OFuture enhancements** 

# Using eCryptfs

 $\Box$ Linux Journal article dated 04/01/07 - Detailed usage instructions

- **Sample usage**
- #modprobe ecryptfs Load the module
- #mount –t ecryptfs /sec /sec overlay mount
- Enter passphrase:
- Enter cipher:
- #cat "Hello world" > secret.txt

**PKI modules can be selected by mount options** for public key support

 $\Box$ Incremental development – versions 0.1, 0.2, 0.3 planned

- ■Mount wide public key support
- **Filename and metadata (size and attributes)** encryption
- ■eCryptfs policy generators using generic utils
- **Convenient GUI for ease of use**
- **Timeouts as supported by Ncryptfs**
- $\Box$  Yet to address
	- **Temporary files left unencrypted**
	- ■Data on swap partition unencrypted (!!!)

# EFS (Microsoft)

**□Background of Invention** □Objects and Summary of invention General architecture **OCOMPONENTS** of EFS **□EFS Driver □File System Run Time Library (FSRTL) OFSRTL callouts DEFS** service Win32 API □Data Encryption/ Decryption/ Recovery □General operations Miscellaneous details  $\square$  Security holes in EFS

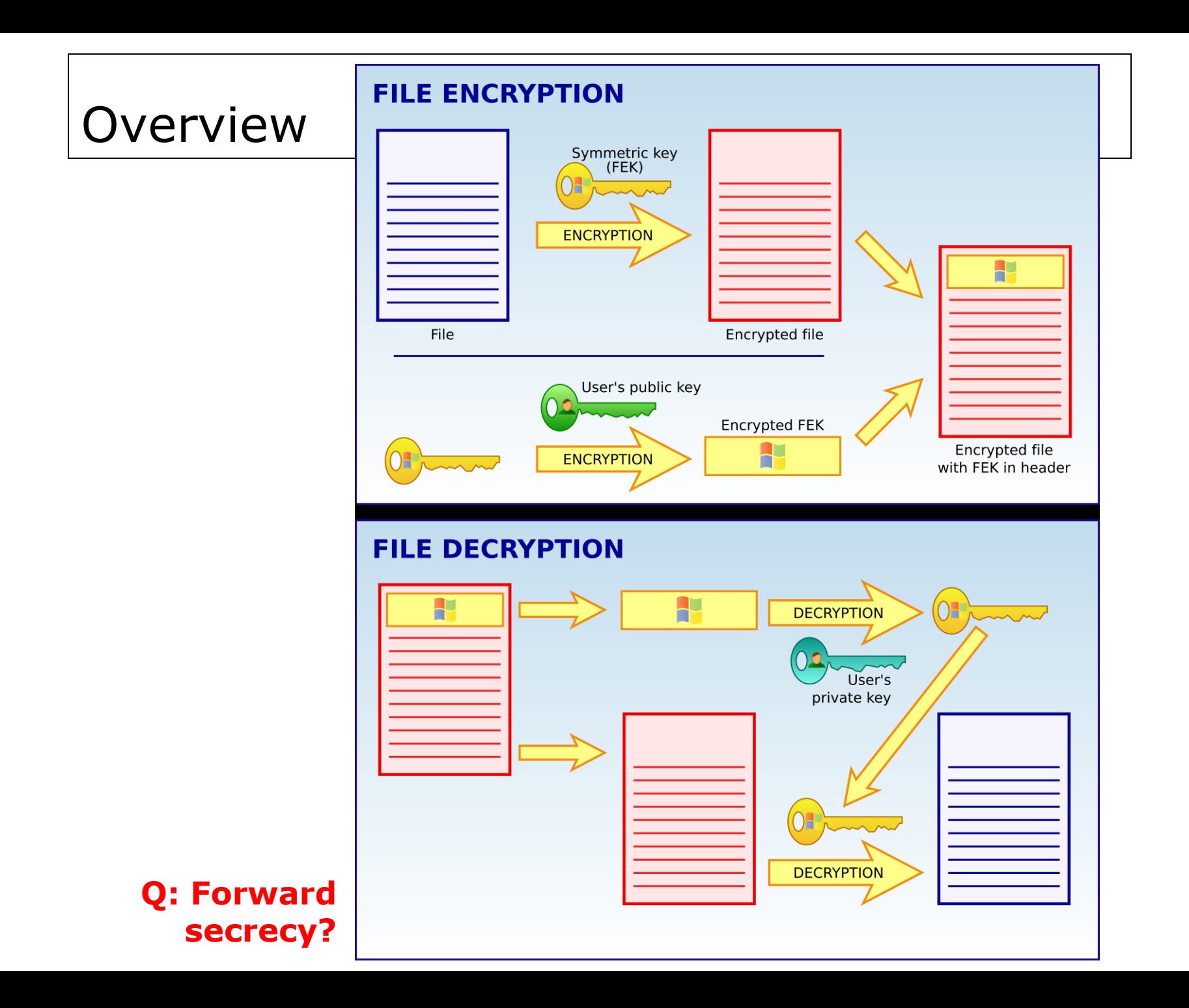

**□Problem: Protecting sensitive data on disk** □Solution: Encrypt sensitive data

Associated problems with naïve approach

- **LUSERS choose weak passwords**
- **Lost keys share keys, compromise security**
- **EXEY revocation**
- ■Overhead in encrypting each file
- **Intermediate temporary files**
- ■Application level encryption– key prone to attack
- Not scalable to large number of users

# Objects/ Summary of Invention

- **□Secure Storage- Integrate security into storage**
- $\square$  Security transparent to legitimate users
- $\square$ Share data legitimately and securely
- $\Box$ Extensible Adding new users/ ciphers
- □Data recovery when user key lost
- $\Box$ Symmetric + Asymmetric Performance
- $\Box$ Reference cipher: RSA + DES
- **□Quick idea** 
	- User chooses to encrypt System generates a key (FEK) and prepares the context.
	- Data encrypted transparently using context
	- **EFEK encrypted with user public key in the file**

# General Architecture where EFS exists

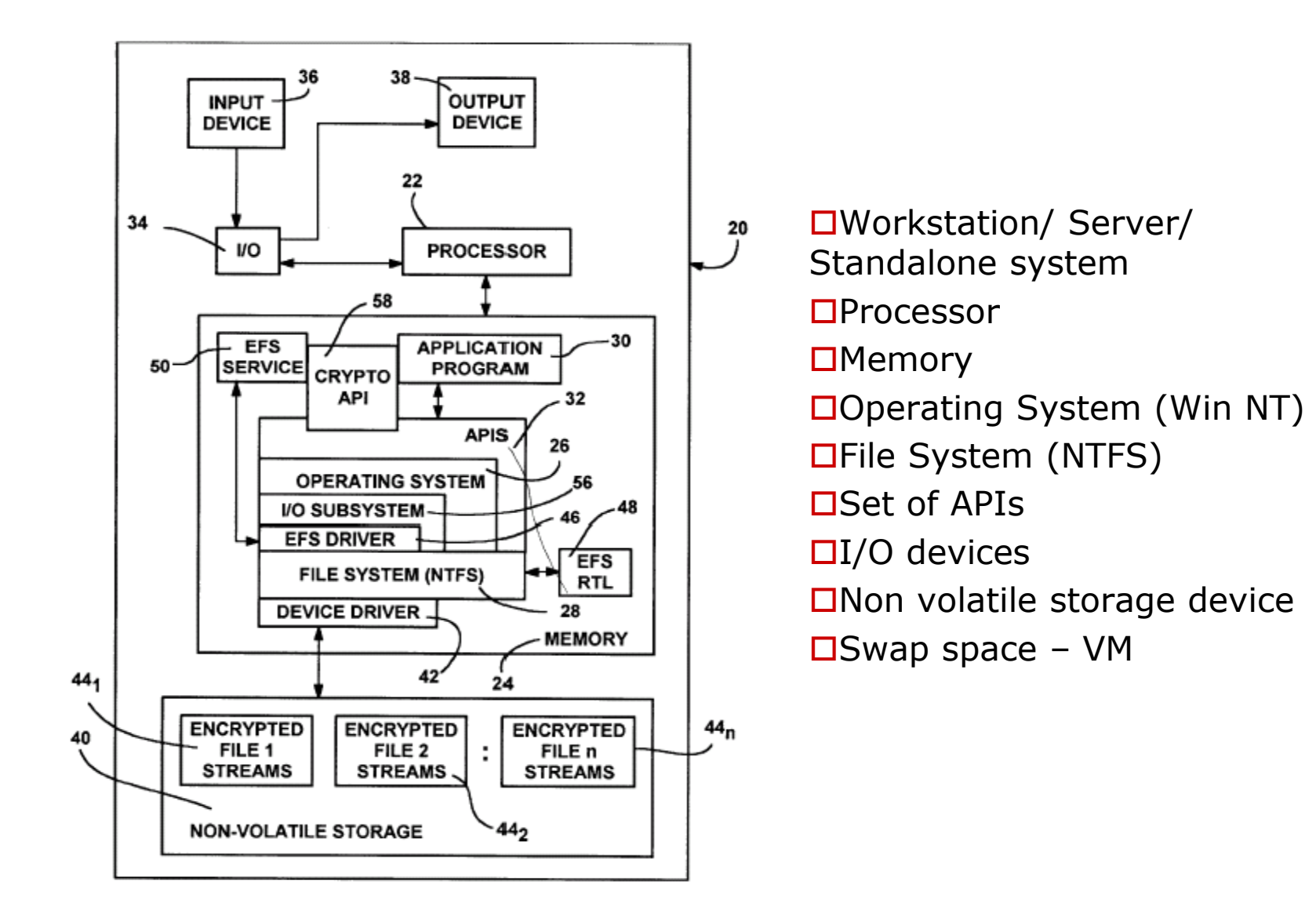

## General Architecture where EFS exists

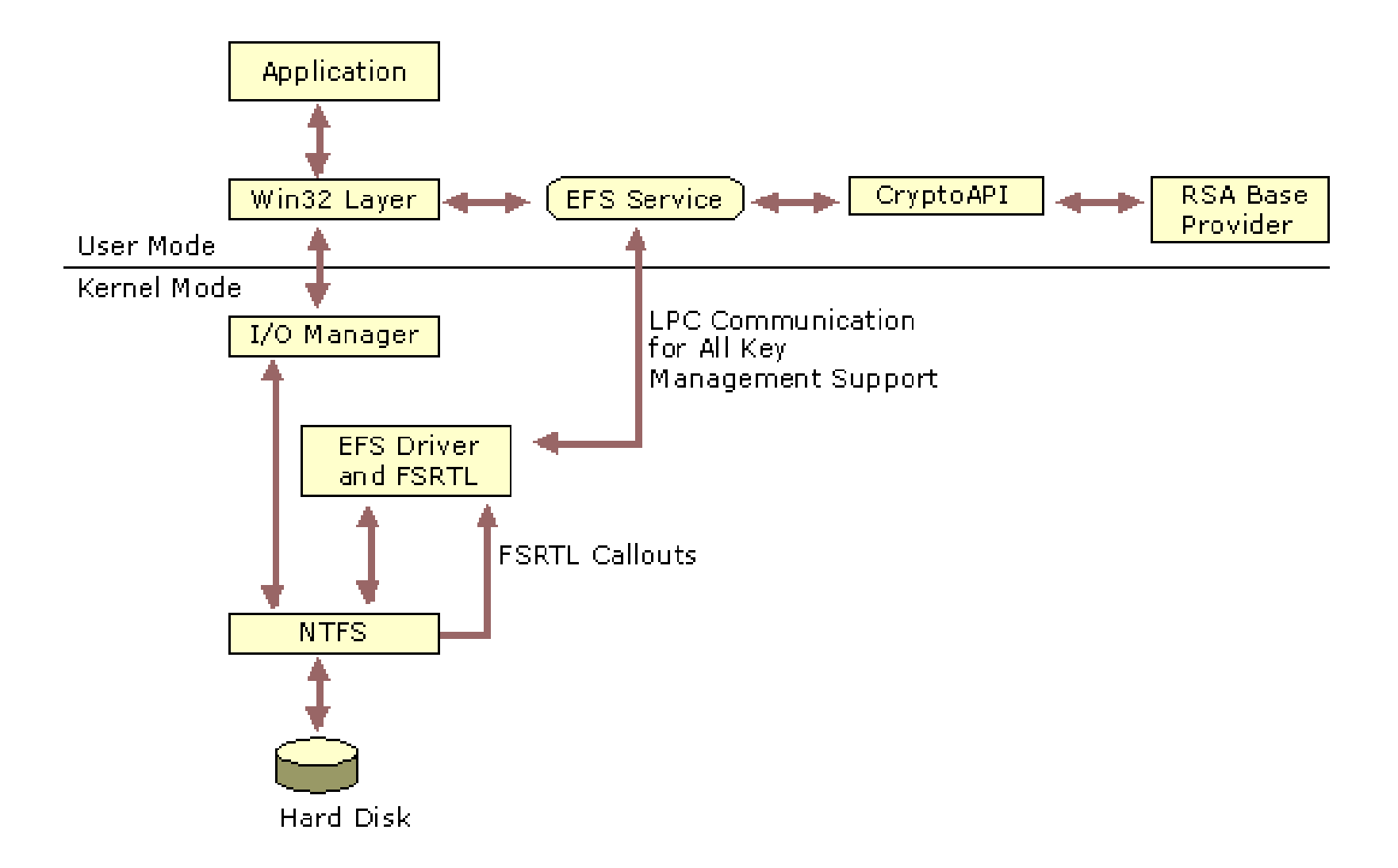

# Encrypting File system and Method

■Background of Invention □Objects and Summary of invention ■General architecture of EFS **OCOMPONENTS** of EFS **□EFS Driver □File System Run Time Library (FSRTL) OFSRTL callouts DEFS** service Win32 API □Data Encryption/ Decryption/ Recovery □General operations Miscellaneous details  $\square$  Security holes in EFS

## Components of EFS

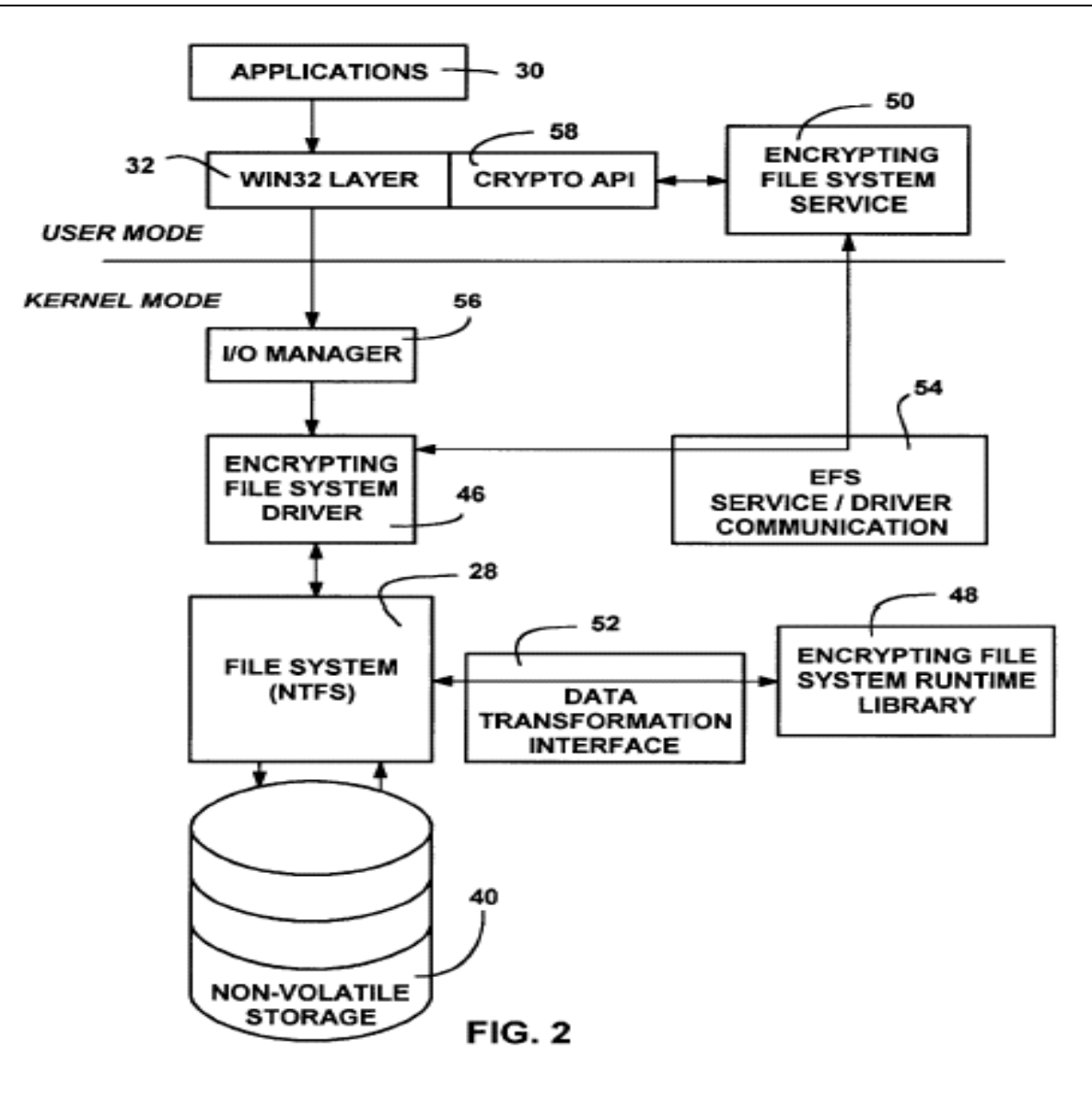

# EFS Driver (EFSD)

 $\square$ Sits above NTFS

Instantiation of EFSD

■Registers FSRTL CB with NTFS

### $$

**EXEY mgmt services** 

■Generate keys, Extract key from metadata, Get updated key

■GenerateSessionKey for secure communication

■Session Key used for EFSS<->EFSD<->FSRTL

EFSD <-> FSRTL through NTFS

■To perform FS operations read/write

**N**Update with latest key

# EFS FSRTL (FS Run Time Library)

 $\Box$ Implements callout functions for FS operations **OGeneric Data Transformation interface**  $\Box$ FSRTL uses this for data encryption □Gets FEK from EFSD ■Maintains cryptographic context **EFSD and FSRTL – Part of same component**  $\Box$ EFSD <-> FSRTL through NTFS to maintain consistent FS state

# Encrypting File system and Method

■Background of Invention □Objects and Summary of invention **O**General architecture **□Components of EFS □EFS Driver** ■File System Run Time Library (FSRTL) **OFSRTL callouts OFFS** service Win32 API □Data Encryption/ Decryption/ Recovery □General operations Miscellaneous details  $\square$  Security holes in EFS

## EFS FSRTL Callout Functions

#### $\Box$  FileCreate for existing file

■Called by NTFS if it determines FSRTL is interested in it. Reads metadata from file and fills context **EFSD later reads context, gets key from EFSS** 

**EFSD sets up key context with the key and stores in NTFS** 

#### **□FileCreate for new file**

- ■Called by NTFS if the directory is set as encrypted.
- **Fills up context as requisition for new key**
- **EFSD requests new key from EFSS**
- **EFSD sets up key context with the key and stores in NTFS**

# EFS FSRTL Callout Functions (Contd..)

### **□Filecontrol** 1

■Called by NTFS when the state of the file changes If encrypting  $-$  no other operations until complete

### **□Filecontrol 2**

**Communication between FFSD and FSRTL** 

- Various requests with associated data for context preparation
- **EFS SET ATTR write new metadata to FSRTL**
- **EFS\_GET\_ATTR get stored metadata from FSRTL**
- **EFS\_DECRYPT\_BEGIN FSRTL locks file until decrypt ends**
- **EFS\_DEL\_ATTR Decryption done, delete metadata**
- **EFS\_ENCRYPT\_DONE Encryption done, allow other** operations

# EFS FSRTL Callout Functions (Contd..)

#### AfterReadProcess

**EXA:** FS calls this if stream needs to be decrypted **EFSRTL decrypts the stream, FS returns to user** 

#### **□BeforeWriteProcess**

**EXA:** FS calls this if stream needs to be encrypted **EFSRTL encrypts the stream, FS stores on disk** 

#### **□CleanUp**

**EFS calls this before freeing resources for stream EFSRTL frees up its context and resources allocated** 

# EFS FSRTL Callout Functions (Contd..)

#### AttachVolume

**EXA:** FS calls this on first user [en/de]cryption on the volume **EFSRTL requests attachment to the device All calls routed to EFS Driver before NTFS** 

#### DismountVolume

**EXTER CALLET** FS calls this if when drive ejected or power off **EFree allocated resources during AttachVolume** 

### EFS Service

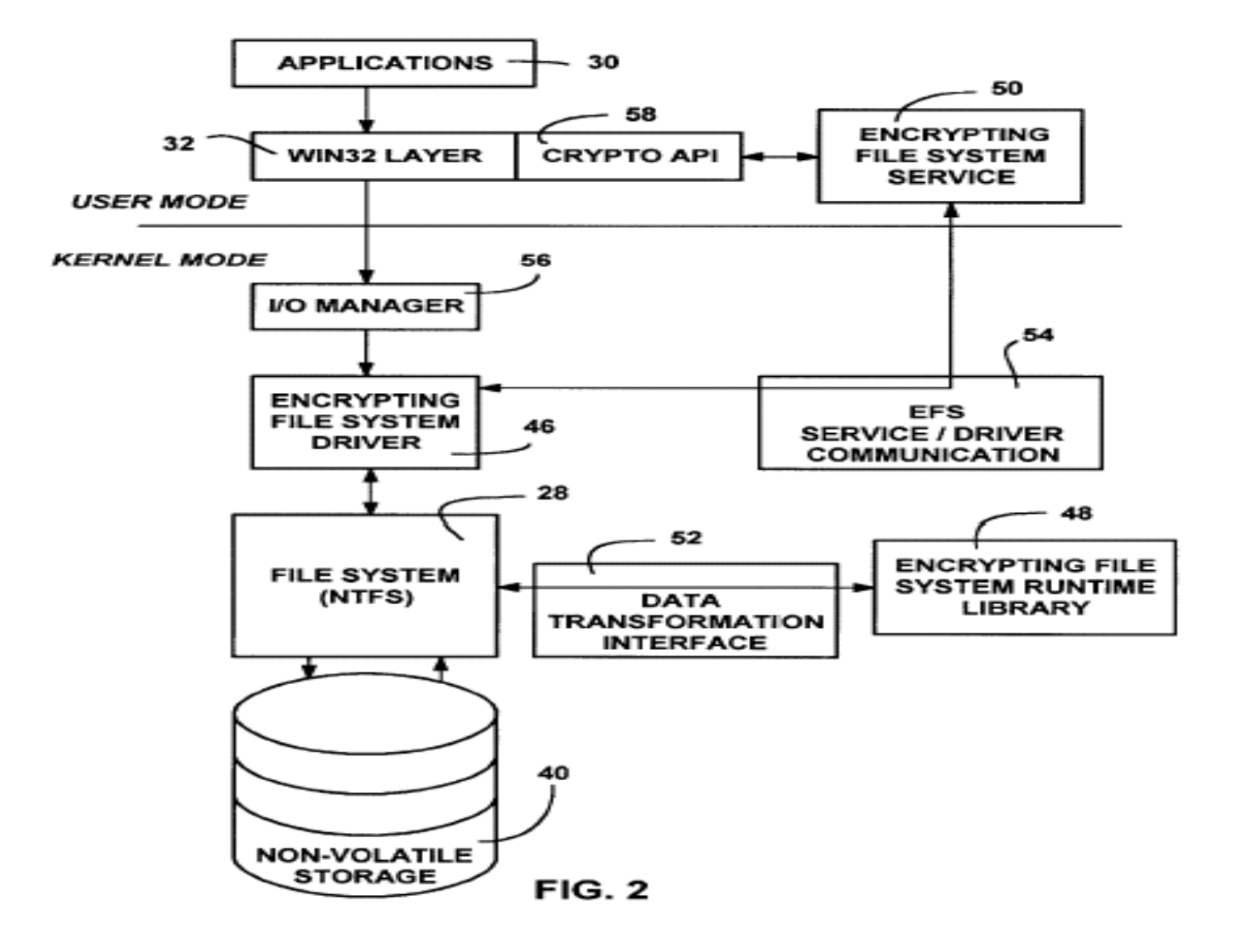

■Part of Win NT security service

- ■Secure communication with kernel through LSA
- □Talks to CryptoAPI in user space
- **OServices provided** 
	- **E**Generate Session Key
	- ■Generate File Encryption Key (FEK)
	- **Extract FEK from metadata using user's private keys**
	- ■Win32 API support

**□EFSD and EFSS synchronize with one other on** startup and exchange session key

# Encrypting File system and Method

■Background of Invention □Objects and Summary of invention **O**General architecture □Components of EFS **□EFS Driver** ■File System Run Time Library (FSRTL) **DESRTL callouts DEFS** service Win32 API □Data Encryption/ Decryption/ Recovery □General operations Miscellaneous details  $\square$  Security holes in EFS

## Win32 API

**□User mode services by EFSS to use encryption** 

 $\Box$ Interfaces provided for operations on plain text files

- **EncryptFile**
- ■DecryptFile
- $\Box$ Interfaces provided for backup encrypted files
	- ■OpenRawFile
	- ■ReadRawFile
	- ■WriteRawFile
	- **CloseRawFile**

During raw file transfer, EFSS informs FSRTL through FileControl\_2 not to encrypt/decrypt data

## **Overview**

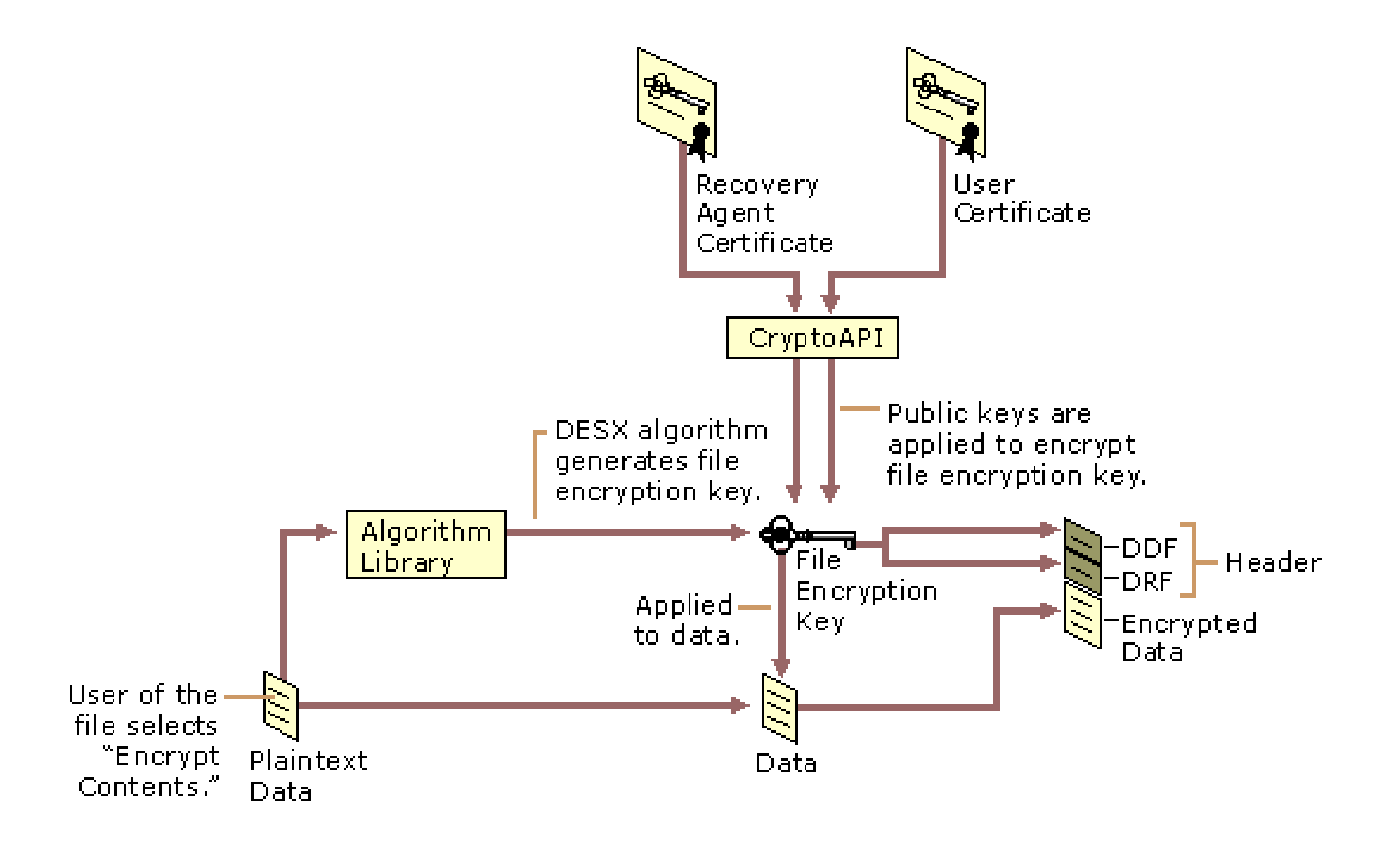

## Data Encryption

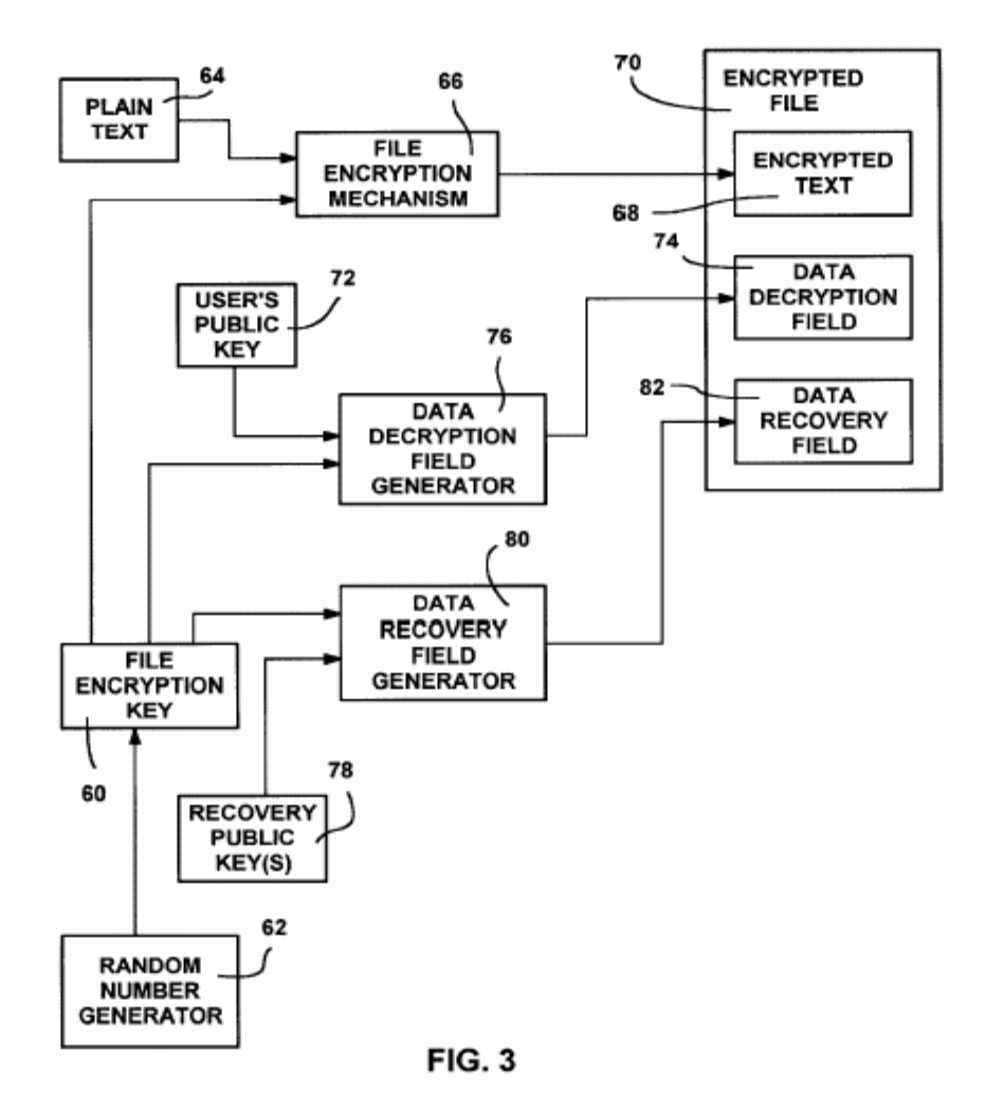

**Encryption Key – Rand num**  $\Box$ Ref symmetric cipher DES Data Decryption Field - DDF Data Recovery Field - DRF **□Private keys on smart card** – not used during encryption **□Ref asymmetric cipher RSA**  $\square$ Not tied to any cipher or key length

## Data Decryption

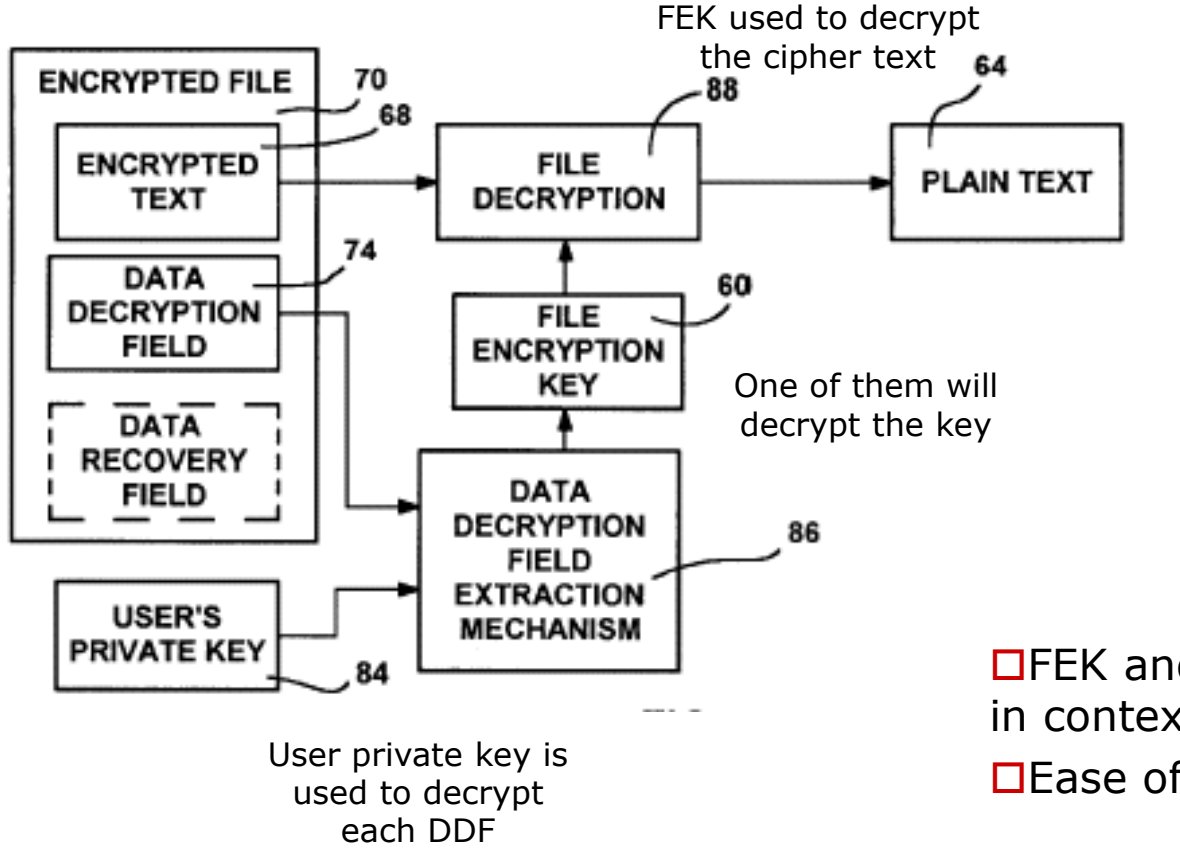

**OFEK and Decryption stored** in context info **□Ease of random access** 

## Data Recovery

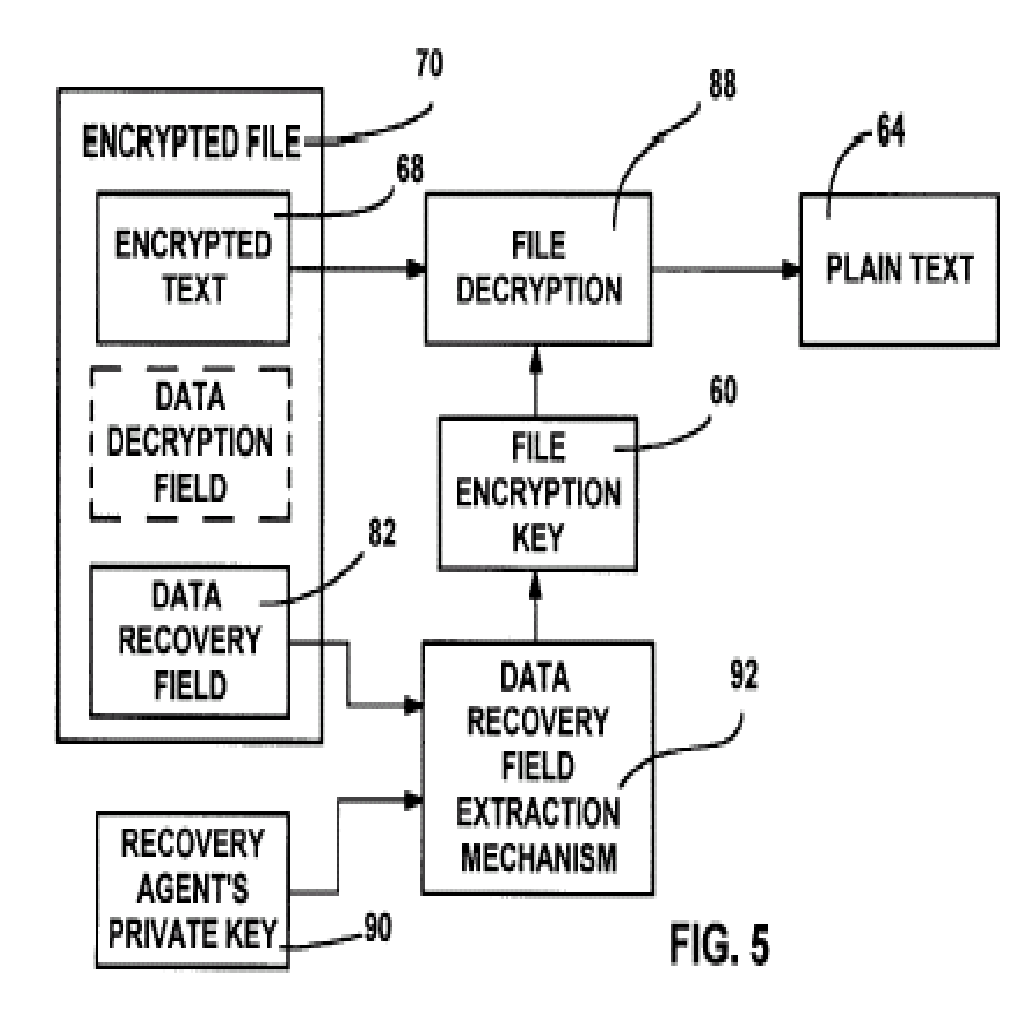

When users leave/ lose keys

□Search starts from DDF and goes on to DRF

**□Reveals only FEK not user** private key

**ODomain policy decides the** recovery agents

 $\square$ Policy contains public keys

 $\Box$  Agent specifies private key

 $\square$ Policy MD5 hashed to ensure authenticity

Hash value authenticated before using the policy

# Encrypting File system and Method

■Background of Invention **Objects and Summary of invention O**General architecture □Components of EFS **□EFS Driver** ■File System Run Time Library (FSRTL) **DESRTL callouts DEFS** service Win32 API **OData Encryption/ Decryption/ Recovery** □General operations Miscellaneous details  $\square$  Security holes in EFS

## General operation – Create/ Open

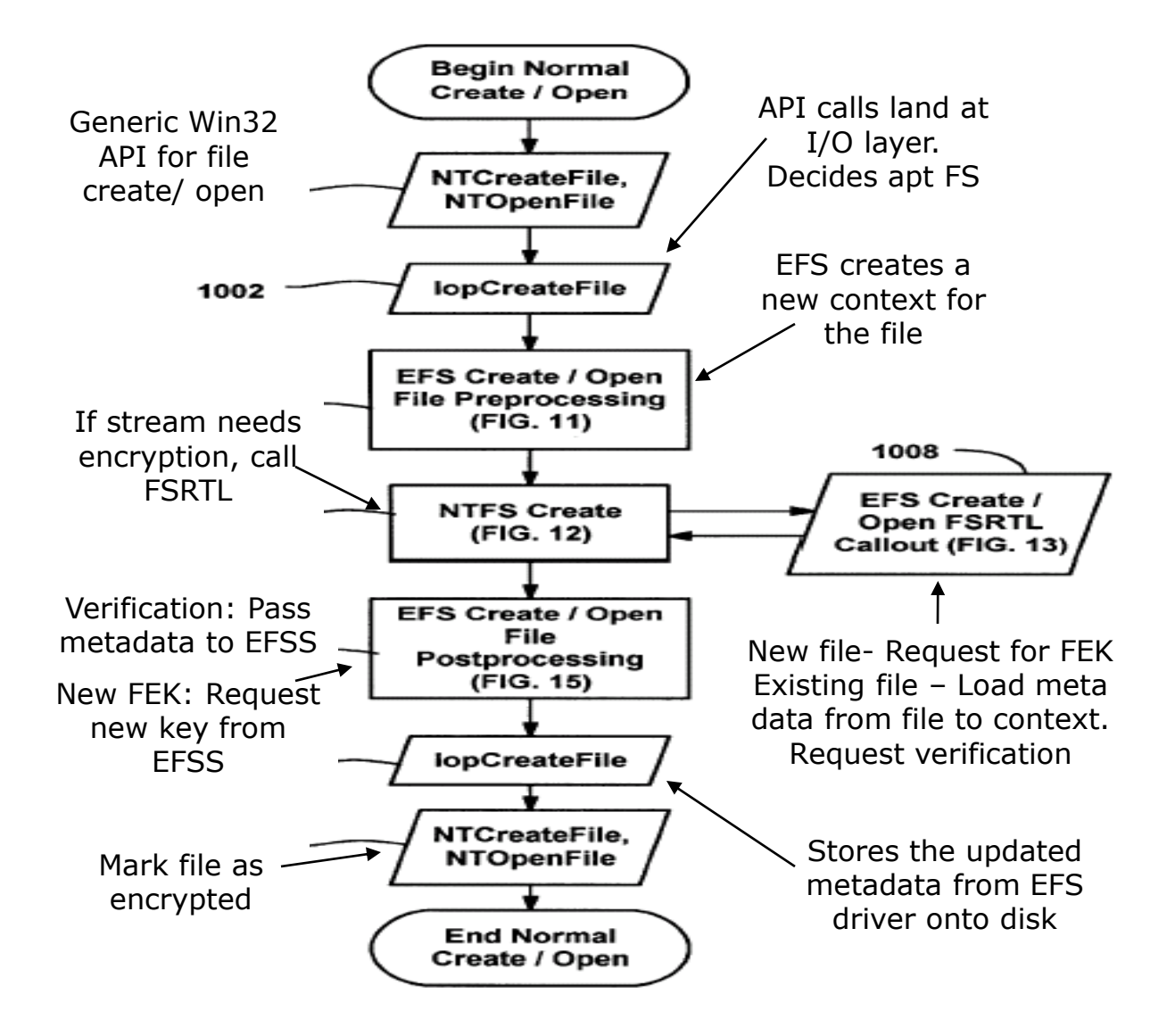

## General operation – Read

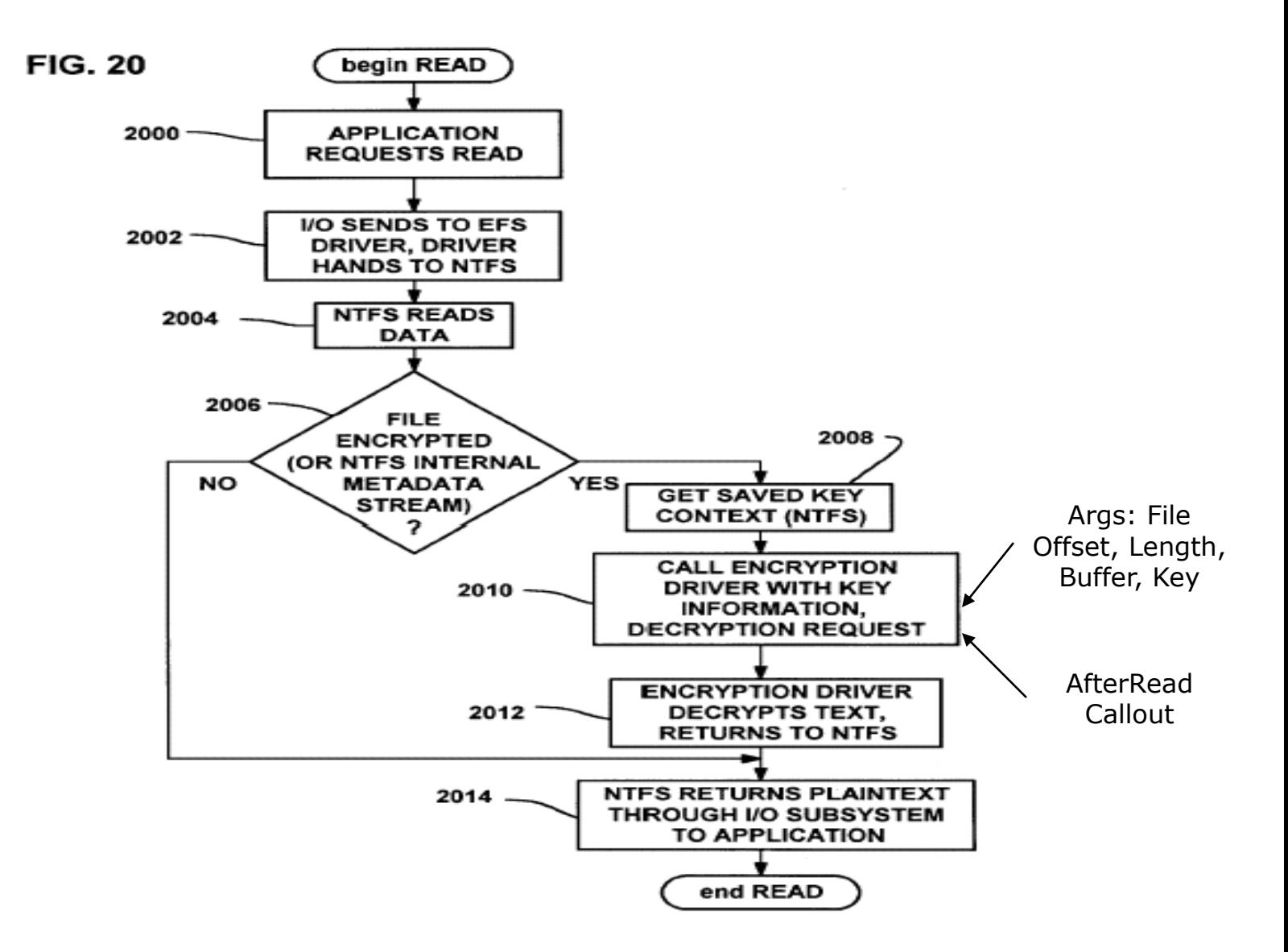
#### General operation – Write

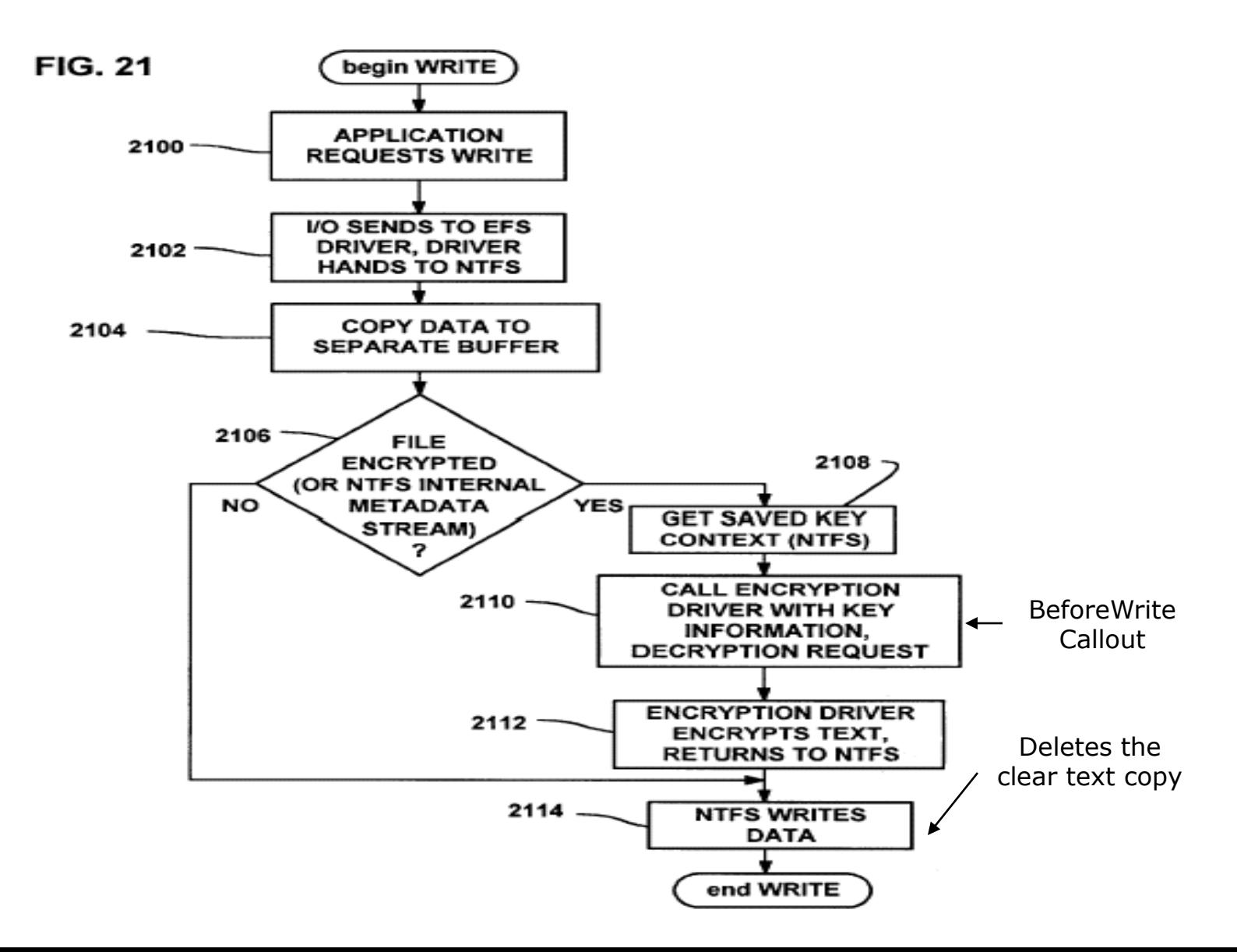

## General operation – Win32 EncryptFile

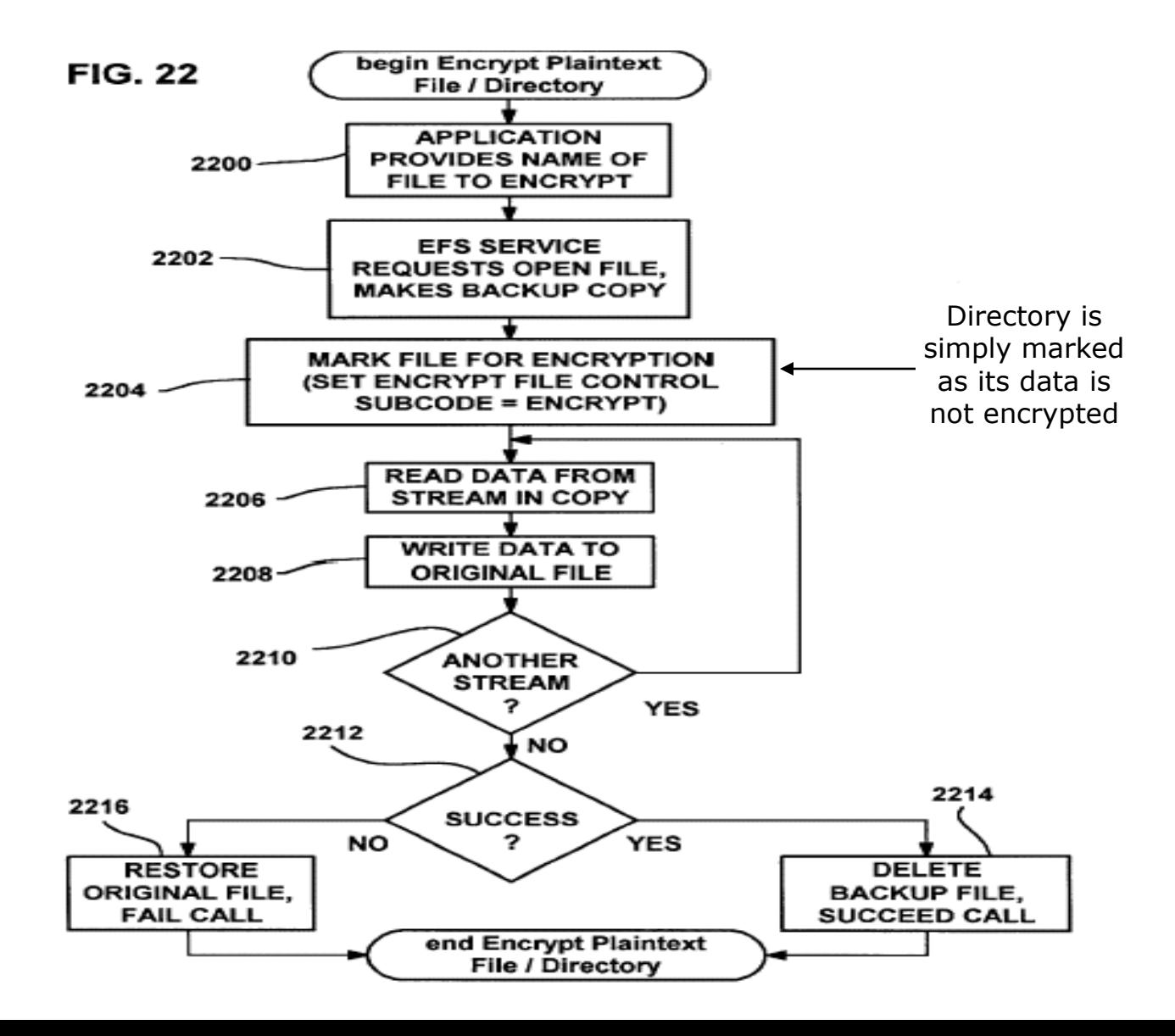

### General operation – Win32 DecryptFile

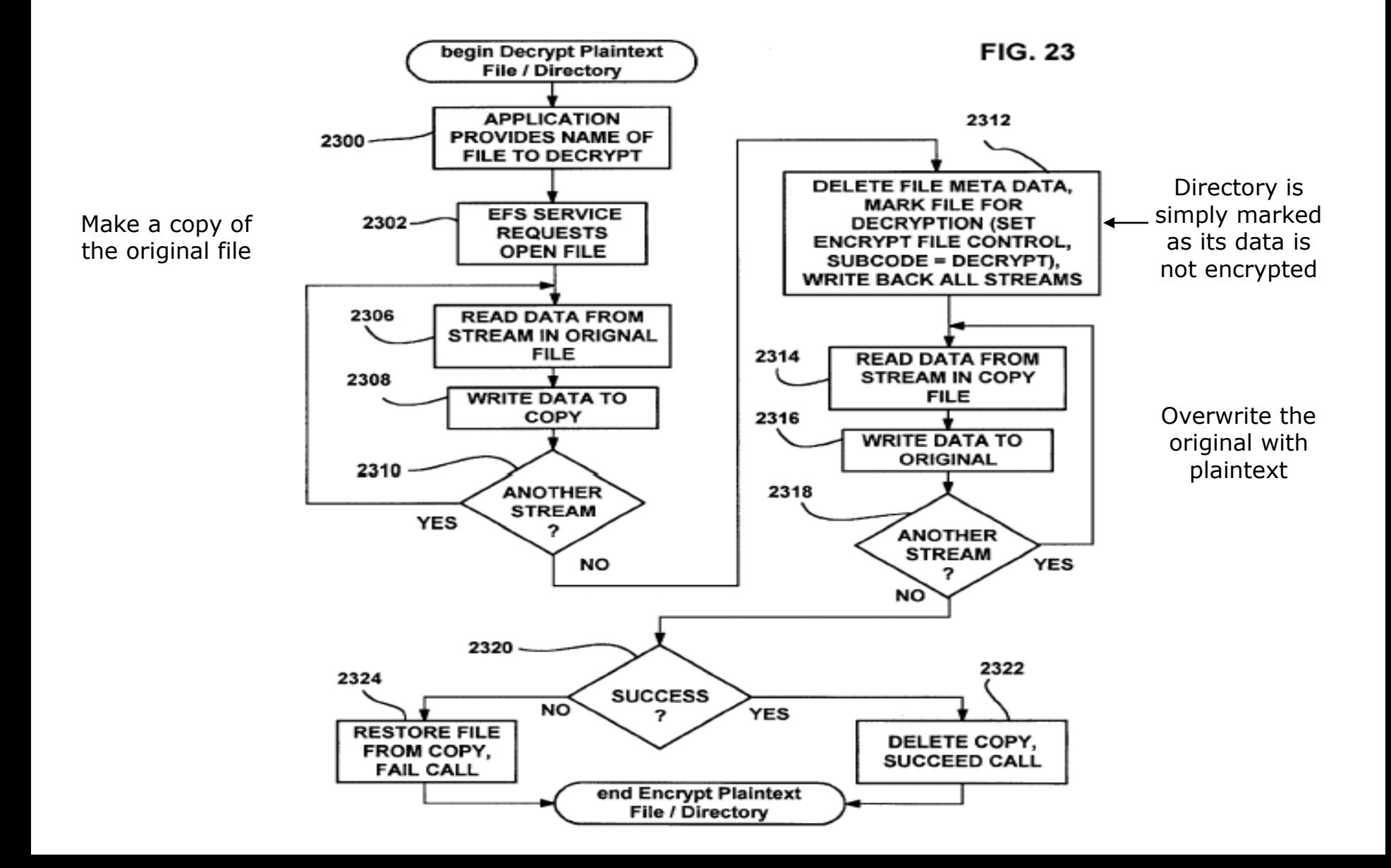

 $\Box$ Intermediate/ Temporary files encrypted too **EFSD** uses non paged pool of memory **EFEK and other context details not swapped to disk □Data sharing EFEK encrypted with public keys of all legitimate users** ■Easy to use - no administrative effort involved **□Support for encryption on remote server** ■Server support for EFS, Data on wire in plaintext  $\Box$  File copy across FS ■Copy across EFS aware FS – encrypted content

■Copy to EFS unaware FS (FAT32) – plaintext data copied

# Security holes in EFS (Win 2K)

 $\Box$ Administrator – Default Recovery agent

- **Has access to all user data**
- ■Win XP has no default recovery agent Policy decides agents

**□User Private key protection** 

- **Protected by user password only Not encrypted**
- Weak Hashes of pass-phrases are kept !!!
- **EXEY lies in all kinds of other places that are accessible at** various times to different principals (e.g., pass reset etc.)

#### $\square$ No secure deletion in place

**E** After encrypting files, plaintext version only deleted ■Win XP does not yet solve this problem Use third part tools for secure deletion

**□Directory contents not encrypted**